# **PENGELOLAAN PERKULIAHAN BERBASIS TI**

## **Daftar Isi**

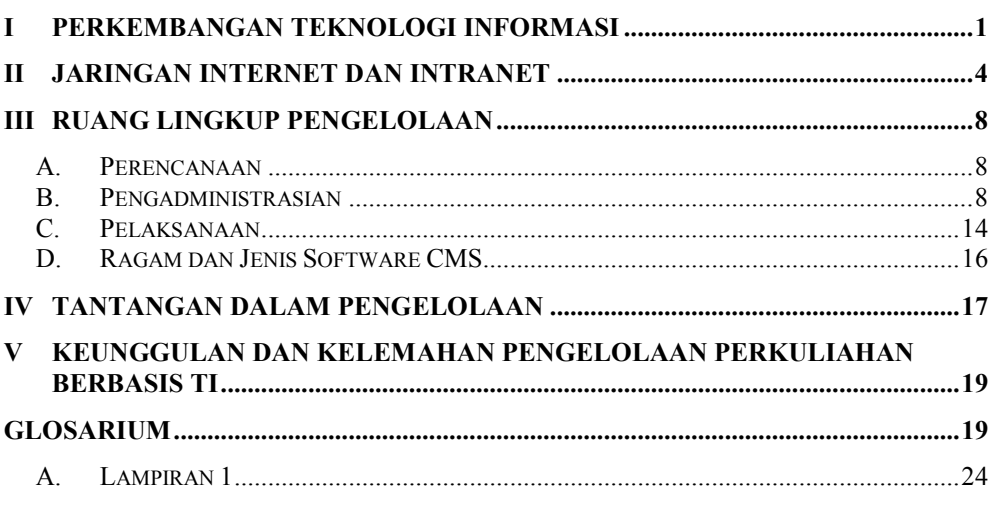

# <span id="page-0-0"></span>**I Perkembangan Teknologi Informasi**

Istilah **teknologi informasi** (TI) dewasa ini merupakan istilah yang sangat populer di kalangan pengembang, *vendor*, pengguna, maupun penyedia layanan informasi. Teknologi informasi merupakan gabungan antara teknologi telekomunikasi dan komputer, khususnya jaringan komputer, termasuk jaringan komputer global yang dikenal dengan **Internet**. Sesuai dengan namanya, teknologi informasi dapat diartikan sebagai teknologi yang dapat digunakan untuk mengolah dan mentransfer data dan informasi.

Teknologi informasi memungkinkan penyampaian informasi dalam berbagai bentuk (teks/tulisan, gambar, video/animasi, dan suara) sekaligus dan komunikasi secara interaktif (dalam dua arah). Dengan berkembangnya teknologi basis data, teknologi informasi juga telah memungkinkan dilakukannya berbagai jenis transaksi jarak jauh secara online (langsung). Dalam bidang komersial, hal ini telah memungkinkan transaksi perbankan melalui Internet (yang dikenal dengan *Internet banking*), transaksi jual beli dan pemesanan barang secara online (*online shop*), pemesanan tiket pesawat secara online (*online reservation*), dan lain-lain layanan komersial. Dalam bidang komunikasi, sekarang telah dimungkinkan terjadinya komunikasi jarak jauh seperti pertemuan tatap muka, dalam bentuk *teleconference* dan *video conference*, pihak-pihak yang berkomunikasi tidak kehilangan kontak langsung, meskipun berjauhan.

Hadirnya teknologi Internet berupa **Web** atau **WWW** (*World Wide Web*) dengan berbagai macam teknologi pendukungnya, telah memungkinkan dilakukannya komunikasi dan layanan informasi secara mudah (dan dalam beberapa kasus murah), komprehensif (dapat mencakup semua bentuk informasi), dan efisien tanpa dibatasi oleh ruang dan waktu. Dengan menggunakan protokol **http** (*hypertext tranfer protocol*) sebagai basis komunikasi baku di Internet, semua bentuk komunikasi tradisional dapat dilakukan melalui Internet, bahkan lebih efektif, karena dimungkinkan penggabungan semua komponen multimedia ke dalam Web. Di antara beberapa teknologi lain yang mendukung populernya berbagai aplikasi dan layanan lewat Internet adalah teknologi **CGI script, Java Script, Java Applet, Flash, PHP, ASP dan** bahasa **hypertext (HTML, DHTML, XML, XHTML, MathML)**. Teknologi-teknologi Internet tersebut memungkinkan penerapan berbagai macam aplikasi komputer dan layanan interaktif melalui Internet. Akses Internet melalui telepon gerak (*mobile phone*) telah dimungkinkan dengan hadirnya teknologi **WAP** (*Wireless Appliciation Protocol*).

Beriringan dengan perkembangan teknologi informasi, teknologi multimedia akhirakhir ini juga berkembang begitu pesat, yang ditandai dengan hadirnya teknologi multimedia digital (foto digital, audio digital, video digital dan pengolahan citra digital). Sebagai contoh, jika pada awal munculnya *handphone*, orang hanya dapat berkomunikasi lewat suara dan teks/tulisan (melalui SMS), sekarang orang sudah dapat menggunakan *handphone* untuk mengirim gambar, musik, bahkan gambar hidup (*videophone*). Sekarang sudah banyak ditemui *handphone* yang dilengkapi dengan kamera.

| Data                          | Au-              | Visual<br>Teks/ | Video        | Arah Komunikasi |            |  |  |  |  |
|-------------------------------|------------------|-----------------|--------------|-----------------|------------|--|--|--|--|
| Media                         | $di$ o/<br>Suara | Gam-<br>bar     | Gerakan      | Searah          | Interaktif |  |  |  |  |
| Cetak                         |                  | V               |              | $\mathbf{V}$    |            |  |  |  |  |
| Radio                         | $\mathbf{V}$     |                 |              | $\mathbf{V}$    |            |  |  |  |  |
| Televisi                      | $\mathbf{V}$     | V               | $\mathbf{V}$ | $\mathbf{V}$    |            |  |  |  |  |
| Telepon                       | $\mathbf{V}$     |                 |              |                 | V          |  |  |  |  |
| Telegraf                      |                  | $\mathbf{V}$    |              | $\mathbf{V}$    |            |  |  |  |  |
| Jaringan<br>Komputer<br>(Web) | $\mathbf{V}$     | V               | $\mathbf{V}$ | $\mathbf V$     | V          |  |  |  |  |

**Tabel 1. Jenis dan Sifat Media Infomasi**

Dewasa ini komputer sudah dapat dipadukan dengan teknologi multimedia, bahkan menjadi alat penting dalam pengembangan berbagai jenis aplikasi multimedia (film/video, animasi, pengolahan grafik/citra, flash, video game, dll.) baik yang sifatnya non-interaktif maupun interaktif. Teknologi konventer yang dapat mengubah format multimedia analog ke digital pun berkembang pesat. Sekarang, untuk menyaksikan siaran televisi sudah dapat dilakukan dengan menggunakan sebuah komputer pribadi (PC) yang dilengkapi dengan **TV tuner**. Berbagai jenis peralatan audio visual dewasa ini sudah dapat dipadukan dengan komputer secara mudah, terlebih dengan adanya kemampuan *streaming* (penampilan objek audio/gambar/ video) selama proses transfer, memungkinkan video konferensi lewat Internet.

Selain perangkat pengambilan dan konversi objek-objek audio visual, perkembangan teknologi multimedia terkini juga ditandai dengan hadirnya berbagai jenis media penyimpan objek multimedia dengan kapasitas yang semakin besar dan fleksibilitas semakin tinggi pula. Ukuran kapasitas **hardisk** dewasa ini sudah menggunakan satuan **giga byte** (GB). Berbagai jenis media penyimpan data portabel, misalnya CDROM, DVD ROM, **flash memory**, dan kartu multimedia (MMC), sudah banyak beredar di masyarakat. Perkembangan media penyimpan data ini sesuai dengan tuntutan kebutuhan multimedia digital, yang memerlukan media penyimpan data berkapasitas besar. Piranti-piranti multimedia tersebut juga semakin kompatibel satu dengan lainnya. Dengan dimungkinkannya integrasi berbagai macam teknologi informasi dan teknologi multimedia dengan Internet, berbagai bidang kehidupan manusia dapat memanfaatkan teknologi tersebut dan terjadi pergeseran cara kerja manusia.

Setiap teknologi yang diciptakan manusia berfungsi untuk mempermudah cara hidup dan cara kerja manusia. Teknologi secara umum telah mengubah cara kerja dan bahkan gaya hidup manusia, baik secara individu maupun kelompok dalam bentuk organisasi. Apabila sebelum ada teknologi *handphone* dan Internet orang berkomunikasi jarak jauh hanya melalui telepon (suara), surat/telegram (teks/gambar diam), maka sekarang orang dapat berkomunikasi melalui SMS (*short message service*) atau e-mail (*electronic mail*) yang lebih murah.

Dalam bidang pendidikan, teknologi informasi telah dimanfaatkan untuk menunjang layanan administrasi, proses pembelajaran, pendaftaran ulang, perpustakaan, akses nilai, pencarian referensi secara cepat dan mudah, proses penelitian, pengumuman hasil seleksi penerimaan mahasiswa baru melalui SMS, pembayaran SPP dan layanan akademis lainnya. Pemanfataan teknologi informasi, khususnya Internet, oleh lembaga-lembaga pendidikan yang sekarang sedang mulai berkembang di Indonesia adalah untuk menunjang proses belajar mengajar yang dikenal dengan istilah *e-learning*. Meskipun di negara-negara maju *e-learning* sudah berkembang pesat, namun di Indonesia belum banyak lembaga-lembaga pendidikan yang mengembangkan *e-learning*, baik untuk menunjang proses belajar mengajar tatap muka maupun untuk menunjang pendidikan jarak jauh (*distance learning*).

Selain sebagai media dan alat pengolah informasi, jaringan komputer juga dapat digunakan untuk mengoptimalkan sumberdaya yang dimiliki oleh sebuah lembaga. Sebagai contoh, apabila sebuah lembaga pendidikan memiliki 100 buah komputer

yang terdistribusi dalam beberapa ruang/gedung tanpa terhubung oleh sebuah jaringan (LAN), untuk keperluan cetak-mencetak dokumen setiap komputer harus dipasang sebuah printer. Hal ini memerlukan biaya yang mahal. Apabila tidak demikian, diperlukan kerja ekstra untuk memindahkan file dari komputer yang satu ke komputer yang terpasang printer untuk mencetak sebuah file. Dengan jaringan LAN (*local area network*) satu printer yang terpasang pada sebuah PC dapat dipakai secara bersama-sama dan seseorang dapat mencetak dari komputer yang berada di lain ruang atau gedung ke komputer yang terpasang printer.

Selain pemakaian bersama (*sharing*) peralatan, dengan jaringan komputer pertukaran (*sharing*) file juga dapat dilakukan sehingga memungkinkan kerja tim secara lebih mudah. Dengan bantuan jaringan komputer, beberapa anggota tim tidak harus berkumpul bersama untuk melakukan kerja sama, misalnya dalam proses pembuatan dokumen. Dengan demikian akan menghemat waktu dan biaya pertemuan. Distribusi informasi melalui jaringan komputer akan sangat menghemat biaya pencetakan dan kertas serta petugas pengantar surat (kurir). Sumber-sumber daya yang dimiliki dapat dioptimalkan untuk fungsi atau tugas-tugas lain. Istilah *paperless office* merujuk pada suatu kondisi sebuah kantor di mana semua informasi sudah tersajikan dan terdokumentasikan secara online dan dapat diakses oleh pihakpihak yang berkepentingan dari mana dan kapan saja. Meskipun kebutuhan cetak mencetak dokumen/informasi tidak dapat sepenuhnya ditinggalkan, namun penyajian informasi secara online dengan menggunakan jaringan komputer akan memiliki berbagai keuntungan dibandingkan dengan penyebaran informasi secara tertulis.

## <span id="page-3-0"></span>**II Jaringan Internet dan Intranet**

Internet merupakan interkoneksi jaringan komputer di seluruh dunia. Internet menghubungkan jalur komunikasi dan informasi dari berbagai sudut di muka bumi dengan sebuah komputer. Sebagai contoh, seseorang yang berada di suatu pelosok desa menggunakan sebuah komputer *notebook* dan *handphone* untuk mengakses **Telkomnet Instant**, ia akan terhubung ke Internet dan dapat mengakses informasi yang berada di sebuah ruangan di Universitas California, Amerika Serikat, atau di lembaga penelitian INRIA Perancis. Ia juga dapat mengirimkan *e-mail* ke temannya yang berada di Australia atau Jepang. Adanya layanan *e-mail* telah menjadikan Internet sebagai media komunikasi global secara efektif. Pemakaian *e-mail* sudah populer bagi sebagian orang Indonesia, terlebih dengan adanya layanan *e-mail* gratis, seperti **yahoo, hotmail, plasa, telkomnet**, dan lain-lain.

Internet juga merupakan media penyebaran informasi global secara cepat. Seseorang yang memiliki alamat *home page* dapat memasukkan informasi yang dapat dibaca oleh siapa saja, kapan saja dan dari mana saja. Seperti halnya layanan *e-mail*, layanan *home page* gratis juga sudah banyak tersedia di Internet, misalnya **Tripod**  [\(www.tripod.com\)](http://www.tripod.com/) dan **yahoo/geocities** [\(www.yahoo.com\)](http://www.yahoo.com/) adalah dua di antara beberapa perusahaan yang menyediakan layanan *home page* gratis.

Internet sesungguhnya merupakan integrasi berbagai infrastruktur teknologi informasi, baik yang berupa perangkat keras (*hardware*) maupun perangkat lunak (*software*), dan keahlian serta ketrampilan. Di Internet, setiap komputer memiliki alamat IP yang dinyatakan dengan empat bilangan desimal yang dipisahkan dengan tanda titik (.), misalnya **202.50.15.2, 192.168.10.1**. Tidak boleh terjadi dua komputer di Internet memiliki alamat IP sama. Alamat tersebut berguna untuk pengaksesan. Oleh karena bilangan sulit untuk dihafal, maka diciptakan nama (dengan **DNS**, *Domain Name System*), sehingga tidak perlu lagi mengetahui nomor IP untuk mengakses suatu komputer di Internet. Nama komputer terdiri atas nama *host* diikuti nama *domain*, misalnya: [www.kompas.com,](http://www.kompas.com/) [www.republika.co.id,](http://www.republika.co.id/) [ftp.uq.edu.au,](ftp://ftp.uq.edu.au/) [www.itf.tudelft.nl,](http://www.itf.tudelft.nl/) [www.maths.uq.edu.au,](http://www.maths.uq.edu.au/) [delta.math.uny.ac.id,](file:///C:/Documents%20and%20Settings/Administrator/My%20Documents/CMSbySahid/Application%20Data/WINDOWS/Profiles/sahid/Application%20Data/Microsoft/Word/telnet%20delta.math.uny.ac.id) dsb. Host **www** dipakai untuk menandai alamat Web. Dengan mengetahui alamat komputer di Internet, seseorang dapat menggunakan layanan yang disediakan pada komputer tersebut.

Komputer-komputer yang dihubungkan ke Internet dapat dikelompokkan menjadi dua jenis, yakni komputer penyedia layanan (*server*) dan komputer pengguna layanan (*client*). Server menyediakan fasilitas Internet yang berupa layanan (e-mail, ftp, www, basis data, dll.) dan data (berkas) yang dapat diakses atau diambil oleh komputer klien. Komputer klien tidak menyediakan layanan, namun hanya dapat menggunakan layanan dan data di server Internet. Tabel 2 adalah beberapa layanan baku Internet yang populer pada saat ini. Di antara jenis-jenis layanan Internet di atas, layanan yang paling umum adalah layanan WWW. Hal ini dikarenakan pada saat ini hampir semua layanan Internet lain dapat diakses dengan menggunakan layanan WWW. Beberapa situs Web sudah menyediakan layanan e-mail (Web-*mail*) dan IRC (*chatting*).

*World Wide Web* (WWW) merupakan kumpulan sumber informasi berbasis jaringan komputer yang dapat mengkombinasikan informasi dalam bentuk teks dan multimedia (audio/suara, visual/gambar, dan video/animasi) dalam berbagai format. Informasi pada *World Wide Web* (atau disingkat Web) dapat diakses dan dicari melalui jaringan komputer (intranet maupun Internet).

| <b>Jenis</b>                       | Kegunaan                                                                                                    | Keterangan                                                                                                    |  |  |  |  |  |
|------------------------------------|----------------------------------------------------------------------------------------------------|----------------------------------------------------------------------------------------------------|--|--|--|--|--|
| Layanan                            |                                                                                                    |                                                                                                    |  |  |  |  |  |
| World Wide<br>Web<br>(WWW/Web)     | Untuk menyediakan informasi yang da pat diak-<br>ses dan ditampilkan secara lang sung di kompu-<br>ter klien dengan menggu nakan protokol HTTP<br>(HyperText Trans fer Protocol) dan program<br>browser Internet. | Berbagai informasi<br>untuk semua bidang<br>kehidupan manusia<br>dewasa ini sudah<br>tersedia di Internet dan<br>dapat diakses melalui<br>alamat Web penyedia<br>layanan. |  |  |  |  |  |
| File Transfer<br>Protocol<br>(FTP) | Untuk memindahkan (mengambil atau mengi-<br>rim file/berkas digital) dari satu komputer ke<br>komputer lain di Internet dengan menggunakan<br>protokol FTP dan program klien FTP.                                 | Berbagai laporan<br>penelitian dari<br>universitas dan lembaga<br>riset du nia dapat diakses<br>melalui fasilitas ini.<br>Berbagai software                               |  |  |  |  |  |

**Tabel 2. Daftar Layanan Internet**

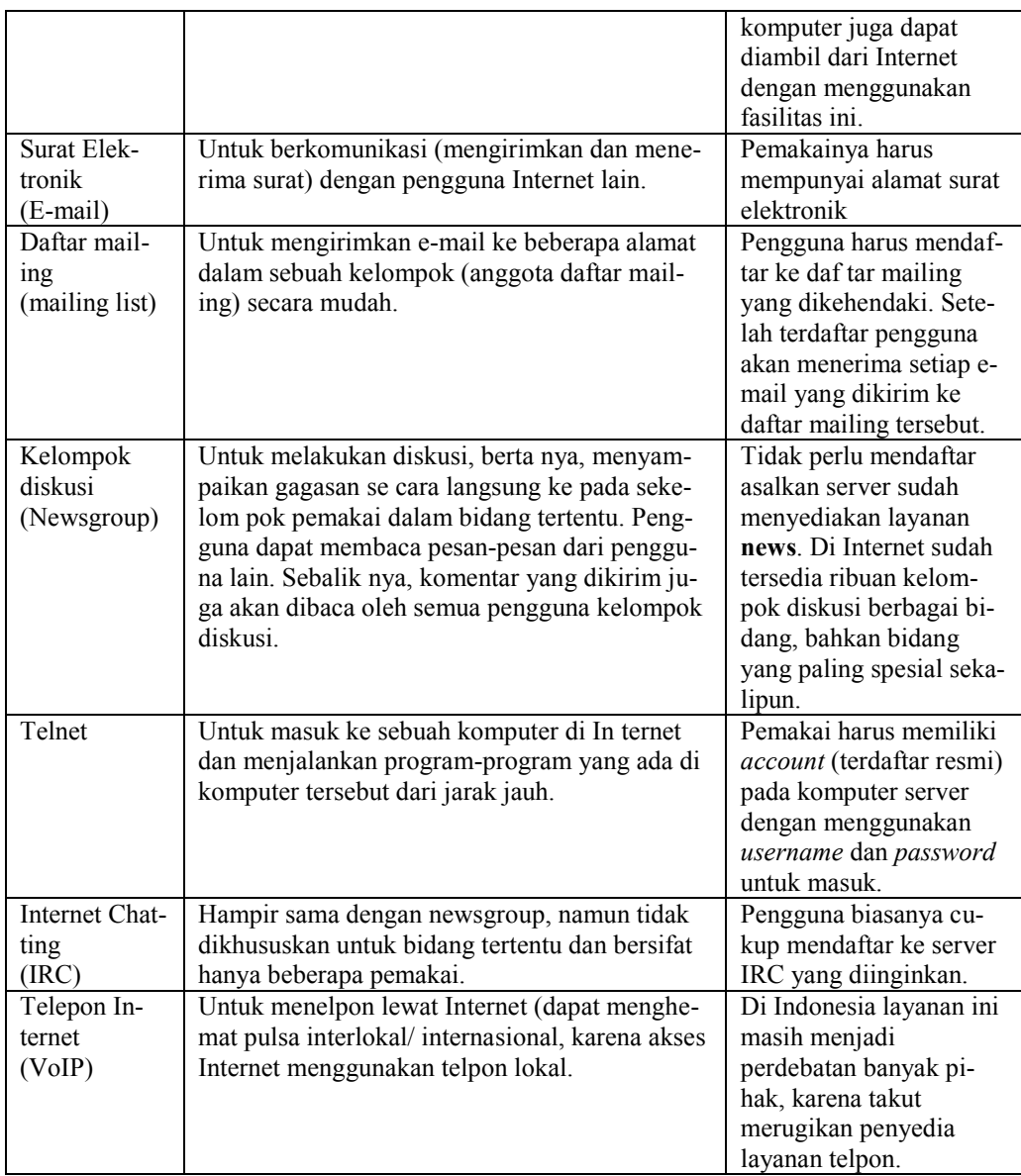

Teknologi Web berkembang begitu pesat seiring dengan tuntutan kebutuhan untuk memberdayakan Internet. Bahasa HTML telah dikembangkan menjadi *Extensible Markup Language* (XML), yang memungkinkan pendefinisian perintah (tag) baru sesuai kebutuhan. XML telah digunakan untuk membuat bahasa (aplikasi) lain seperti **MathML** (untuk menampilkan simbol-simbol matematika), **CML** (untuk menampilkan simbol-simbol kimia), **SMIL** (untuk menampilkan multimedia), dan **SVG** (untuk menampilkan grafik vektor yang dapat diperbesar/kecil melalui Web). *Wireless Markup Language* (WML) juga merupakan alternatif baru yang memungkinkan akses Web melalui telepon seluler. Untuk mendukung berbagai fungsi halaman Web juga telah dikembangkan berbagai bahasa skrip, termasuk **ECMA Script** (semula **JavaScript**) dan Visual Basic (**VBScript**).

Perusahaan **Microsoft** mengembangkan teknologi Web, yakni bahasa skrip (komersial) yang dikenal dengan nama **ASP**, merupakan singkatan dari *Active Server Pages* dan merupakan salah satu bahasa pemograman Web untuk menciptakan halaman web yang dinamis. ASP diproses melalui server Web dan hasilnya berupa berkas HTML yang akan dikirim dan ditampilkan pada layar browser. ASP menggunakan VBScript sebagai bahasa dasar untuk pemogramannya.

Beberapa teknologi (dari sisi software) yang terkait dengan perkembangan Web adalah **Flash** (format berkas dari **Macromedia ™** untuk membuat aplikasi Web interaktif), **SVG** (*scalable vector graphics*) suatu format grafik vektor untuk Web yang memungkinkan perubahan ukuran, dan **SMIL** (*synchronized multimedia integration language)* dapat dipakai untuk membuat aplikasi simulasi/eksperimen ilmiah.

Internet merupakan suatu bentuk perpustakaan digital yang memungkinkan dan memudahkan seseorang mencari sumber-sumber informasi yang sesuai dengan kebutuhannya. Internet dapat dijadikan sebagai sumber belajar segala macam bidang ilmu pengetahuan dan teknologi. Beberapa alamat home page (Web) menyediakan sumber informasi dalam bidang tertentu, misalnya olahraga, politik, keamanan, ekonomi, sejarah, psikologi, bidang pendidikan mulai dari pendidikan TK sampai perguruan tinggi dengan berbagai bidang studi. Selain menyajikan informasi tertentu, biasanya sebuah halaman Web juga menyajikan rujukan berupa *hyperlink* yang mengarahkan pembacanya ke alamat-alamat Web lain untuk topik yang sesuai. Salah satu situs Web yang menyajikan informasi referensi terlengkap adalah **Teaching and Learning on the Web** [\(http://www.mcli.dist.maricopa.edu/tl/](http://www.mcli.dist.maricopa.edu/tl/)). Apabila seseorang tidak mengetahui alamat Web (situs) sumber informasi yang dicari, ia dapat menggunakan fasilitas mesin pencari Internet (misalnya [www.google.com\)](http://www.goole.com/) dan masukkan kata kunci informasi yang diinginkan. Selanjutnya akan ditampilkan daftar alamat Web yang memuat informasi tersebut.

Berbagai macam teknologi dan layanan Internet dapat diterapkan secara lokal pada jaringan komputer pada suatu lembaga. Intranet merupakan pemberdayaan jaringan komputer lokal untuk menyediakan layanan informasi intern bagi anggota suatu lembaga. Di suatu perguruan tinggi atau sekolah, intranet dapat dimanfaatkan untuk tujuan administratif maupun akademis, misalnya untuk mendukung proses belajar mengajar. Infrastruktur sebuah intranet tidak jauh berbeda dengan infrastruktur Internet dari segi teknologi perangkat lunak. Secara fisik intranet masih tetap dapat terhubung ke Internet, para pengguna intranet tetap dapat mengakses informasi Internet, namun orang dari luar tidak dapat mengakses informasi di dalam suatu intranet.

Sebagaimana Internet, untuk membangun sebuah intranet diperlukan jaringan komputer yang berbasis TCP/IP untuk mengalamatkan komputer. Setiap komputer perlu memiliki nomor IP tersendiri, yang dapat berupa alamat IP lokal. Komputer yang melayani akses Internet untuk komputer-komputer lain harus memiliki alamat IP *public*, yang tidak boleh sama dengan alamat IP komputer di manapun di dunia yang terhubung ke Internet. Dengan basis TCP/IP semua protokol dan layanan

Internet dapat diterapkan pada sebuah intranet (misalnya Web, FTP, e-mail lokal, dan lain-lain). Pada komputer server dapat dipasang software server Web, basis data, dan layanan-layanan Internet lain yang dapat diakses secara lokal dari komputerkomputer klien di lingkungan jaringan intranet tersebut.

## <span id="page-7-0"></span>**III Ruang Lingkup Pengelolaan**

Penggunaan teknologi informasi secara efektif dapat meningkatkan layanan akademik di suatu lembaga pendidikan, khususnya untuk membantu proses pengelolaan perkuliahan di perguruan tinggi. Untuk ini diperlukan perencanaan yang matang dan didasari pada tujuan yang jelas, tidak dapat hanya didasari pada keberadaan alat yang sudah dimiliki. Pengelolaan perkuliahan berbasis TI dimaksudkan pengaturan semua kegiatan perkuliahan berbasis TI mulai dari perencanaan, pengorganisasian, pelaksanaan dan pengawasan/keamanannya. Berikut diuraikan secara singkat aspekaspek tersebut dengan hal-hal yang perlu dipertimbangkan di dalam mengimplementasikan proses pengelolaan perkuliahan berbasis teknologi informasi.

#### <span id="page-7-1"></span>**A. Perencanaan**

Apabila perkuliahan berbasis TI hendak dilaksanakan secara melembaga, maka proses perencanaan harus melibatkan pihak-pihak yang berkompeten, termasuk unsur-unsur pengambil kebijakan, pakar dalam bidang teknologi informasi, pakar pendidikan, dan para *stake holder* yang lain. Beberapa hal perlu dipertimbangkan, meliputi segi teknis dan non-teknis, antara lain:

- 1. Penentuan tujuan pengembangan pembelajaran berbasis TI
- 2. Analisis kebutuhan (infrastruktur jaringan, SDM/keterampilan yang diperlukan, akses Internet, dan lain-lain)
- 3. Pemilihan teknologi yang sesuai
- 4. Setting hardware (infrastruktur jaringan, server dan klien)
- 5. Setting software (sistem operasi, TCP/IP, server Web, Basis Data, software *Web-based Course Management*, software klien, dan lain-lain)

#### <span id="page-7-2"></span>**B. Pengadministrasian**

Pengelolaan perkuliahan berbasis TI/online hampir sama dengan pengelolaan perkuliahan tatap muka. Bedanya, dalam perkuliahan berbasis TI, sebagian tugas-tugas administrasi dapat dikerjakan secara otomatis oleh komputer. Selain itu, waktu dan ruang tidak perlu diperhatikan karena materi kuliahnya dapat diakses kapan saja (dan mungkin dari mana saja), kecuali jika tempat mengakses materi kuliah dibatasi pada ruang tertentu (yang ada terminalnya). Jadi dalam perkuliahannya tidak diperlukan pengaturan ruang, kecuali mungkin pembagian waktu akses, jika harus menggunakan ruang komputer tertentu. Jika akses materi kuliah dapat dilakukan dari luar kampus, maka dalam hal ini tidak perlu sama sekali pengadministrasian ruang dan waktu kuliah.

Pengadministrasian perkuliahan berbasis TI meliputi: (1) administrasi perkuliahan, (2) administrasi dosen dan mahasiswa, (3) administrasi bahan ajar, dan (4) penilaian hasil belajar. Selain itu, untuk mendukung produktivitas dosen dan mahasiswa, sistem perlu dilengkapi dengan fasilitas produktivitas dan panduan umum yang diperlukan oleh pengguna sistem.

Pelaksanaan perkuliahan berbasis TI biasanya melibatkan secara langsung setidaknya 3 pihak, yakni: (1) administrator sistem, (2) dosen sebagai pengelola kelas, dan (3) mahasiswa sebagai peserta kuliah. Masing-masing pihak sesuai dengan perannya memiliki hak-hak yang berbeda di dalam sebuah sistem perkuliahan berbasis TI.

#### **1. Administrasi Perkuliahan**

Administrasi perkuliahan meliputi tugas-tugas:

- Penambahan/penghapusan matakuliah
- Pengadministrasian personil yang berhak mengatur kelas
- Administrasi internal sistem
- Pengontrolan semua mata kuliah yang ada di dalam sistem (server)

Dengan asumsi sistem sudah tersedia, untuk dapat melaksanakan tugas-tugas tersebut seorang administrator harus masuk sistem. Biasanya hal ini dilakukan melalui sebuah antarmuka untuk masuk sistem CMS sebagai administrator pendidikan dengan memasukkan **nama user** dan **password.** Selanjutnya sistem akan menampilkan menu utama administrator sistem. Melalui menu utama sebuah sistem perkuliahan tersebut, seorang administrator dapat mengatur semua komponen yang ada, termasuk kelas (mata kuliah), dosen, dan mahasiswa.

#### **2. Administrasi Dosen dan Mahasiswa**

Sebuah sistem pengelola perkuliahan berbasis TI harus menyediakan fasilitas untuk melakukan administrasi dosen dan mahasiswa, yang meliputi:

- $\triangleright$  Penambahan/penghapusan dosen & pemberian otoritas
- $\triangleright$  Penambahan/penghapusan mahasiswa
- Pengalokasian dan pengelolaan password (mereset password yang lupa, dll.)
- $\triangleright$  Penampilan/pencetakan daftar peserta kuliah
- $\triangleright$  Pencatatan waktu masuk dan aktivitas peserta kuliah
- $\triangleright$  Pengelompokan peserta kuliah, dll.

Dalam sebuah sistem perkuliahan berbasis TI, setiap user (baik dosen maupun mahasiswa) dapat didaftar secara terpusat atau hanya pada setiap kelas (matakuliah). Apabila seorang user terdaftar secara terpusat, maka penghapusan user tersebut akan menghapus statusnya sebagai peserta seluruh matakuliah yang ada. Apabila seorang user tidak terdaftar secara terpusat, penghapusan dirinya dari sebuah kelas tidak akan menghapus statusnya sebagai peserta kelas lain (jika ada). Administrasi dosen dan mahasiswa pada suatu matakuliah dapat dilakukan oleh administrator sistem (*super user*) atau penanggung jawab kelas (dosen).

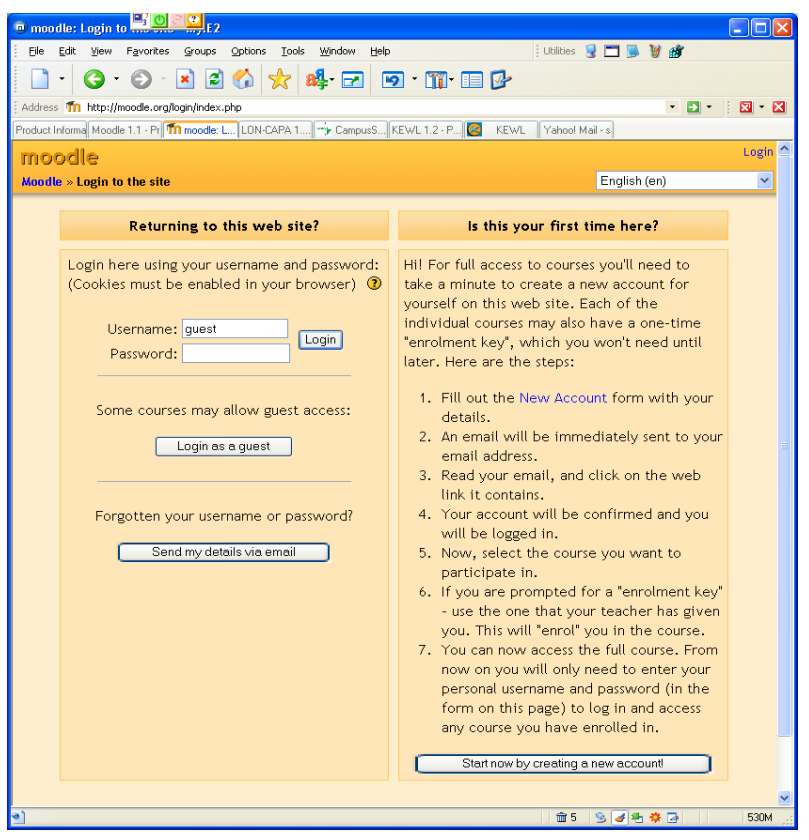

**Gambar 1. Contoh tampilan pintu masuk ke suatu perkuliahan online**

<span id="page-9-0"></span>Beberapa sistem CMS memungkinkan seorang dosen untuk mendaftar dan membuat kelas sendiri dan mahasiswa dapat mendaftar sendiri ke suatu kelas. Beberapa sistem juga membolehkan pengguna tamu (*guest*) untuk masuk sistem mengikuti sebuah kuliah. Meskipun demikian pemberian kewenangan demikian tetap berada pada administrator sistem. Sekalipun sebuah sistem CMS dapat bersifat terbuka, namun administrator dapat membatasinya. Hal ini dapat mempertimbangkan target pengguna sistem tersebut dan segi keamanannya.

**[Gambar 1](#page-9-0)** menunjukkan sebuah contoh antarmuka untuk masuk ke sebuah CMS. Dalam contoh tersebut, pengguna yang boleh masuk sistem adalah pengguna resmi (memiliki nama user dan password) dan pengguna tamu. Seseorang dapat mendaftar untuk mendapatkan hak masuk sebagai peserta kuliah.

Pada sistem CMS yang menggunakan pengelolaan pengguna atau kelas secara terpusat, memungkinkan seorang dosen/mahasiswa sekali masuk sistem dapat mengakses beberapa kelas. Pada kelas-kelas lepas yang tidak terkait dengan pengguna sentral hanya pengguna yang terdaftar di kelas tersebut dapat mengaksesnya.

**[Gambar](#page-10-0)** 2 memperlihatkan contoh sebuah sistem CMS yang memung-kinkan pengguna memilih kelas yang hendak diikuti setelah masuk sistem.

#### **3. Administrasi bahan ajar**

Oleh karena di dalam suatu perkuliahan online mungkin tidak ada kegiatan tatap mula mahasiswa dan dosen, maka perlu dilakukan pengaturan bahan ajar yang disajikan. Di antara hal-hal yang berkaitan dengan administrasi bahan ajar adalah:

- $\triangleright$  Penambahan materi kuliah
- $\triangleright$  Penjadwalan materi kuliah
- Penambahan sumber-sumber belajar eksternal.

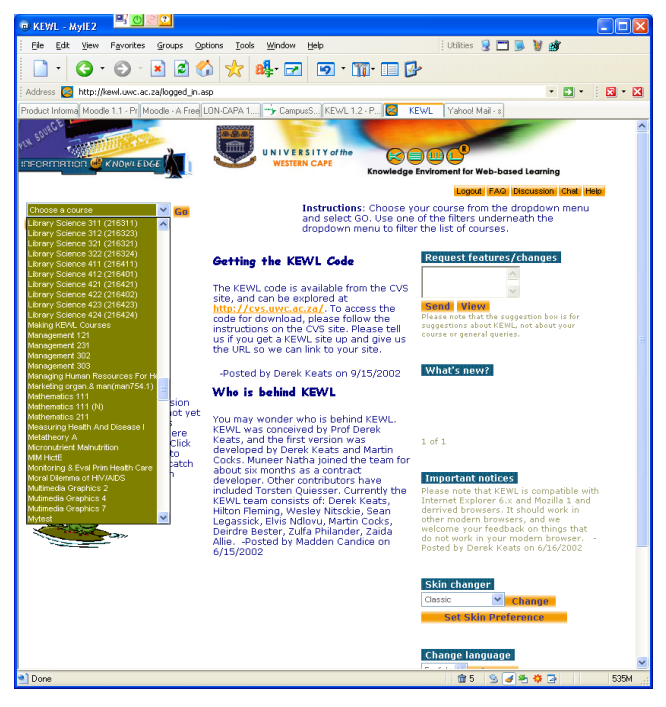

#### <span id="page-10-0"></span>**Gambar 2 Contoh sistem CMS dengan menu pilihan matakuliah/kelas**

Guna memudahkan pekerjaan tersebut suatu sistem perkuliahan online dapat dilengkapi dengan fasilitas produktivitas, untuk melakukan hal-hal seperti:

- $\triangleright$  Pengeditan bahan-bahan kuliah & tugas-tugas kuliah untuk mahasiswa
- Pengiriman dan pertukaran berkas-berkas
- $\triangleright$  Pengarsipan berkas-berkas kuliah
- $\triangleright$  Pencarian berkas kuliah.

Bahan ajar dapat dikelompokkan menjadi materi utama kuliah (sesuai kurikulum/silabus), catatan lepas (*handout*), dan sumber-sumber referensi Internet yang dapat dijadikan rujukan bagi mahasiswa untuk menambah wawasan tentang matakuliah terkait. Pengorganisasian bahan ajar dalam perkuliahan berbasis TI sangat tergantung pada sistem yang dipakai. Beberapa sistem tidak menyediakan fasilitas untuk mengedit bahan ajar sedangkan beberapa sistem menyediakan. Meskipun demikian, kebanyakan sistem CMS dapat mengintegrasikan file-file materi pembelajaran yang dibuat dengan pengolah dokumen lain, bahkan komponen multimedia.

Seperti dijelaskan di bagian awal, bahan ajar di dalam perkuliahan online dapat memuat semua komponen multimedia (teks dan hiperlink, gambar, suara, animasi, dan video). Fasilitas belajar interaktif dalam bentuk simulasi atau percobaan virtual yang menggambarkan suatu proses dapat ditambahkan ke dalam materi perkuliahan berbasis TI.

Paradigma yang berkembang pada saat ini di dalam pengelolaan materi pembelajaran berbasis TI adalah berbagi materi (*sharing content*). Dalam hal ini materi pembelajaran dapat dikembangkan bersama oleh beberapa dosen dari beberapa lembaga dan digunakan secara bersama-sama. Evaluasi materi pembelajaran dengan demikian dapat dilakukan secara bersama-sama dan lebih terbuka untuk meningkatkan efektivitas pembelajarannya.

#### **4. Pengelolaan Komunikasi Perkuliahan**

Agar perkuliahan online tidak kehilangan suatu aspek dalam kuliah tatap muka, yakni bertemunya dosen dan mahasiswa, maka perlu ada media komunikasi yang berupa:

- Forum diskusi (ruang obrolan/*chatting*) antar mahasiswa/kelompok mahasiswa
- $\triangleright$  Forum tanya-jawab dosen mahasiswa
- Papan pengumuman (*bulletin board*)
- $\triangleright$  E-mail internal (untuk komunikasi interpesonal antar peserta kuliah)
- $\triangleright$  Jurnal pemberian dan penyerahan tugas-tugas.

Apabila pembelajaran berbasis TI ini digunakan untuk mendukung sistem pembelajaran jarak jauh, maka fasilitas komunikasi dapat berupa konferensi jarak jauh (*teleconference*) atau *video conference* dengan fasilitas karena Web. Beberapa teknologi CMS modern sudah memungkinkan pelakasanaan hal ini.

#### **5. Penilaian hasil belajar mahasiswa**

Suatu sistem perkuliahan online memungkinkan dosen untuk memberikan tugastugas atau soal-soal ujian dan mahasiswa mengirimkan jawaban kepada dosen melalui sistem tersebut. Apabila penilaian belum dapat dilakukan secara otomatis, maka sistem harus memungkinkan dosen untuk memberikan umpan balik terhadap jawaban mahasiswa, baik berupa komentar/koreksi atau nilai. Seluruh tugas dan jawaban soal-soal ujian yang dikirim mahasiswa harus tetap tersimpan di dalam sistem sebagai arsip yang dapat dilihat oleh dosen maupun mahasiswa yang bersang-kutan. Dengan demikian sistem perkuliahan online akan sangat mendukung sistem penilaian portofolio. Setiap item evaluasi (tugas-tugas, soal-soal tes, jawaban/respon mahasiswa, dll.) memiliki komponen pengirim (data dosen/mahasiswa dan tanggal pengiriman). Hal-hal yang sudah terkirim ke sistem akan tetap dapat dilihat (diperiksa) oleh dosen selama belum dihapus olehnya.

Akan sangat baik apabila suatu sistem pengelolaan kuliah online memiliki fasilitas untuk merancang soal-soal ujian, manampilkan soal-soal ujian secara acak, dan melakukan penilaian/umpan balik secara otomatis.

Berbagai *tool* sudah tersedia, baik yang komersial maupun gratis, untuk mengembangkan berbagai model tes yang dapat diintegrasikan ke dalam sistem perkuliahan berbasis TI. Beberapa *tool* bahkan dirancang khusus untuk perancangan tes bidang tertentu, misalnya Fisika, Kimia, Biologi, Matematika, Teknik. Seperti halnya tes dalam kuliah tatap muka, model tes dalam perkuliahan berbasis TI dapat bersifat latihan/drill dan penilaian akhir untuk penentuan nilai.

- $\triangleright$  Untuk soal-soal latihan dapat dirancang, penampilan soal satu demi satu dan dapat dibuat acak pemunculannya.
- Untuk soal komputasi, variasi bilangan dapat dilakukan secara acak setiap kali soal ditampilkan, sehingga apabila siswa mengulang tes tidak dapat menjawab dengan menghafal.
- Respon (umpan balik) setiap soal dapat dibuat bervariasi tergantung jawaban atau kesalahan mahasiswa.
- $\triangleright$  Mahasiswa dapat mencoba menjawab beberapa kali (misalnya dibatasi 3x) soal yang sama sampai benar atau sebelum sistem memberikan respon.
- $\triangleright$  Pada akhir tes sistem dapat menampilkan skor total dan umpan balik

Beberapa sistem CMS sudah mengintegrasikan fasilitas perancangan soal-soal ujian dan penilaian otomatis. Fasilitas ini sangat bermanfaat untuk pengelolaan perkuliahan dengan cacah mahasiswa yang cukup banyak.

Bentuk-bentuk tes interaktif dalam perkuliahan online dapat berupa:

- Soal-soal pilihan ganda (dengan label acak)
- Soal benar salah
- Menjodohkan (dengan urutan acak)
- Isian singkat
- Essai
- Perhitungan (dengan bilangan-bilangan acak)

#### **6. Panduan dan bantuan umum**

Sistem perkuliahan online dilengkapi dengan panduan dan bantuan bagi penggunanya. Panduan ini dapat dikategorisasikan menjadi dua komponen, yakni:

- $\triangleright$  Panduan bagi dosen dan mahasiswa dalam mengikuti kuliah berbasis TI
- $\triangleright$  Panduan penggunaan sistem perkuliahan berbasis TI

Panduan untuk dosen dan mahasiswa misalnya berupa petunjuk bagaimana dosen dapat mengedit dan mengirim materi/tugas-tugas kuliah, bagaimana dosen dapat melakukan kegiatan administrasi perkuliahan sebagaimana dijelaskan di atas, bagaimana mahasiswa menjawab tugas-tugas dan mengirimkannya ke kelas online, dan lain-lain. Termasuk di sini adalah bagaimana dosen dan mahasiswa dapat mengakses kuliah. Panduan kedua tentang petunjuk penggunaan menu-menu. Panduan ini dapat berupa menu tersendiri atau berupa penjelasan pada setiap menu yang ada.

#### <span id="page-13-0"></span>**C. Pelaksanaan**

Sebagai bagian pelaksanaan kurikulum, maka dalam sistem CMS dicantumkan daftar mata kuliah dan dosen pengampunya, daftar mahasiswa (peserta didik). Daftar kurikulum ini dapat memuat *hyperlink* untuk masuk kelas online matakuliah atau masuk home page pribadi dosen yang bersangkutan.

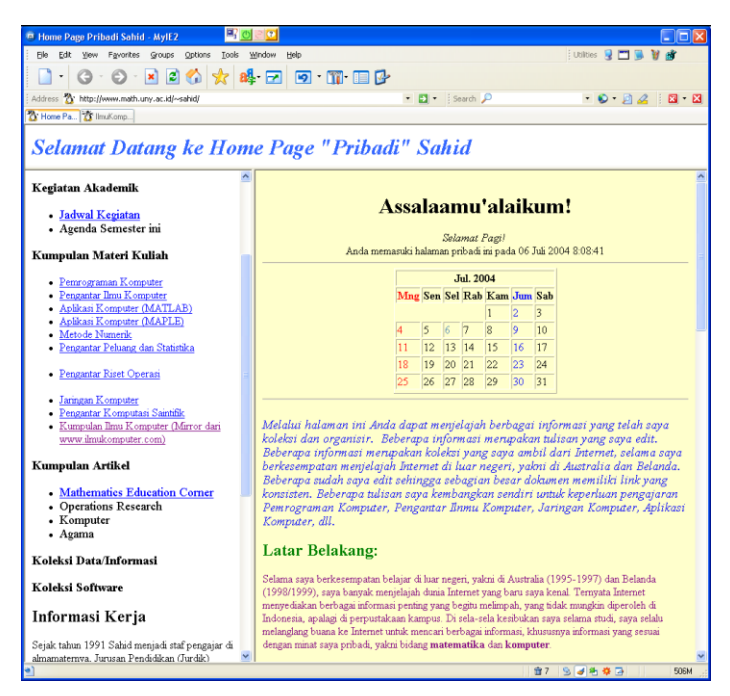

#### <span id="page-13-1"></span>**Gambar 3 Contoh home page pribadi yang memuat beberapa hiperlink ke kuliah online**

Guna memudahkan dosen untuk merancang kelas online, sebuah sistem CMS dapat dilengkapi dengan fasilitas untuk mengelola kurikulum, dan dirancang sesuai dengan aspek-aspek pedagogis dan memuat komponen-komponen dalam disain instruksional (meskipun tidak harus dalam format baku). Oleh karena pelaksanaan perkuliahan online suatu matakuliah biasanya berulang pada tiap semester atau tahun, maka pembuatan *template* atau format untuk memasukkan dan mengelola kelas sangat membantu administrator dan dosen. Untuk memudahkan para pengguna/peserta kuliah online, antarmuka (sarana interaksi) CMS harus bersifat sederhana, logis dan mudah dipakai dan tidak membingungkan.

**[Gambar 3](#page-13-1)** memperlihatkan contoh sebuah halaman Web (home page pribadi) yang memuat hyperlink daftar beberapa matakuliah. Beberapa di antaranya dilink ke pintu masuk kelas online seperti terlihat pada **[Gambar 4](#page-14-0)**. Apabila pengguna mengklik tombol **masuk**, maka ia akan dibawa ke halaman **login**, di mana pengguna akan diminta untuk memasukkan **nama user** dan **password**. Beberapa sistem menggunakan pendekatan lain untuk memberikan akses ke kelas online, misalnya pengguna dapat mendaftar sendiri ke suatu kelas. Pendekatan yang lebih baik untuk kelas

terbatas adalah hanya dosen yang dapat menambah/menghapus peserta, sesuai daftar peserta kuliah berdasarkan data KRS (kartu rencana studi) di bagian akademik.

Seorang dosen yang hendak mengelola kelas perlu mendaftarkan matakuliahnya ke dalam sistem CMS. Beberapa sistem memungkinkan penggunanya untuk mendaftar sendiri matakuliah, khususnya untuk sistem yang terbuka untuk umum. Apabila sistem hanya diperuntukkan bagi kalangan internal lembaga, sebaiknya pendaftaran matakuliah dilakukan oleh administrator CMS, kemudian dosen diberitahu alamat URL dan cara mengakses kelasnya.

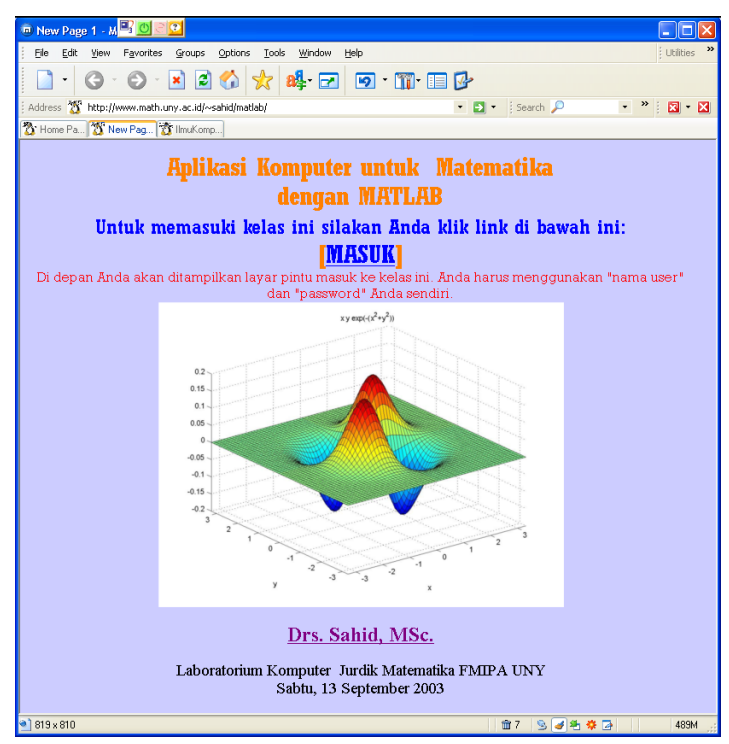

<span id="page-14-0"></span>**Gambar 4 Contoh halaman Web dengan hiperlink untuk masuk ke suatu kelas online**

Implementasi pelaksanaan kuliah berbasis TI (online) dapat merupakan sebagai bagian terpadu dengan kuliah tatap muka atau sebagai bentuk perkuliahan berbasis TI murni (tanpa tatap muka). Dalam kasus pertama, dosen tetap memberikan kuliah tatap muka kepada mahasiswa namun kelengkapan materi kuliah, tugas-tugas dan halhal lain yang tidak tercakup di kelas disajikan secara online dan mahasiswa wajib mengaksesnya. Pendekatan ini cocok untuk mendukung perkuliahan biasa. Pendekatan kedua cocok untuk pendidikan jarak jauh, di mana tidak ada pertemuan tatap muka antara dosen dan mahasiswa.

Agar pelaksanaan perkuliahan online tetap dapat berjalan lancar, pengawasan dan keamanan sistem harus menjadi perhatian. Hal ini menjadi tanggung jawab administrator sistem, pengelola CMS, dan dosen. Administrator menjaga keamanan seluruh sistem online, pengelola CMS memantau aktivitas seluruh perkuliahan online yang

ada, sedangkan dosen bertanggung jawab terhadap aktivitas peserta kuliahnya. Halhal yang perlu diperhatikan antara lain:

- Pembatasan akses perkuliahan, misalnya hanya pada waktu tertentu atau hanya dari jaringan kampus (intranet);
- Otoritas akses sistem perkuliahan, hanya pengguna terdaftar yang dapat masuk kelas online dan harus menggunakan *password;*
- Pencatatan aktivitas akses sistem (sistem *log*), untuk mengetahui siapa saja yang masuk sistem, kapan, dan dari mana;
- Antisipasi adanya *hacker* & *cracker*, yang biasanya berusaha masuk melalui lubang-lubang kelemahan sistem dan merusak data penting;
- Antisipasi kemungkinan terjadinya kerusakan sistem, dengan menyediakan sistem cadangan dan melakukan *backup* data secara berkala.

#### <span id="page-15-0"></span>**D. Ragam dan Jenis Software CMS**

Beberapa software penting yang perlu diinstal untuk melakasanakan perkuliahan berbasis TI adalah:

- 1) sistem operasi (**Windows**, **Linux**, **UNIX**, atau yang lain?)
- 2) server Web (**Apache** atau yang lain?)
- 3) server Basis Data (**SQL**, **mySQL**, **Oracle**, atau yang lain?)
- 4) software *Web-based Course Management* (**WebCT**, **Blackboard**, **Manhattan**, **LON-CAPA**, atau yang lain?)
- 5) *browser* (**Netscape**, **MS Internet Explorer**?)
- 6) software-software *authoring* (**MS Front Page**, **MS Word**, **Macromedia Dreamweaver**?)
- 7) program-program aplikasi komputer lainnya (aplikasi grafik, matematika, statistika, *spreadsheet*, dll.) yang diperlukan dalam proses belajar mengajar.

Sumber referensi terlengkap di Internet yang menyajikan informasi semua software CMS adalah **EduTools:**

[\(http://www.edutools.info/course/productinfo/\)](http://www.edutools.info/course/productinfo/).

Masing-masing software menawarkan fitur tersendiri, meskipun beberapa software menyediakan fasilitas yang mirip atau serupa (lihat Lampiran 1).

Beberapa software CMS komersial seperti WebCT dan Blackboard sudah sangat luas dan menyediakan fasilitas yang cukup memadai untuk pengelolaan perkulaiahan online, mulai dari manajemen materi kuliah, fasilitas komunikasi, dan evaluasi, termasuk fasilitas autoring terpadu. Beberapa software gratis seperti Manhattan, ATutor, LON-CAPA, Moodle juga memiliki fasilitas yang cukup memadai untuk pengelolaan kuliah online. Akan tetapi biasanya software gratis tidak menyediakan layanan bantuan dan memerlukan SDM dengan pengetahuan dan ketrapilan TI yang memadai.

Yang perlu diingat adalah, bahwa setiap software memiliki fitur sendiri-sendiri yang tidak bersifat memuaskan semua pihak atau memenuhi semua kebutuhan. Selain itu, sampai saat ini belum terdapat standarisasi mengenai software CMS, baik dari segi fasilitas, teknologi, maupun antarmuka. Oleh karena itu, pemilihan software CMS

harus didasari pada: (1) tujuan dan model pengelolaan perkuliahan berbasis TI yang hendak dikembangkan, (2) sumber daya yang tersedia (dana, SDM, infrastruktur), (3) karakteristik isi perkuliahan, dan (4) kesiapan dosen dan mahasiswa (derajad melek teknologi).

## <span id="page-16-0"></span>**IV Tantangan dalam Pengelolaan**

Meskipun bentuk perkuliahan berbasis TI tidak terlihat secara fisik, pengelolaan perkuliahan online secara profesional tidaklah sederhana dan mudah. Diperlukan kemauan pihak pimpinan lembaga yang berwewenang mengambil keputusan, kecuali apabila pelaksakanaan perkuliahan online hanya bersifat individu, tidak melembaga. Selain itu, sumber daya pendukungnya tidaklah sedikit, bahkan mungkin memerlukan investasi awal yang cukup besar. Selain kebutuhan perangkat keras (berupa instrastruktur jaringan komputer) dan perangkat lunak, sumber daya manusia merupakan faktor kunci.

Seperti disebutkan di atas, kebutuhan sumber daya manusia (SDM) pendukung pelaksanaan perkuliahan berbasis TI meliputi: (1) tenaga administrator sistem, (2) pengelola CMS, dan (3) dosen. Administrator harus menguasai seluk beluk infrastruktur jaringan, sistem operasi dan keamananan sistem jaringan. Pengelola CMS harus dapat menginstal dan mengeset software CMS dan membantu para dosen mendaftar matakuliah. Dalam hal ini pengelola CMS harus bekerja sama dengan administrator sistem, sehingga dalam beberapa kasus mungkin keduanya diperankan oleh orang yang sama. Dosen yang melaksanakan sistem perkuliahan bebasis TI harus sudah terbiasa bekerja dengan komputer dan menggunakan berbagai aplikasi ja-ringan. Mencari tenaga administrator sistem mungkin tidaklah mudah, terlebih apabila CMS adalah hal yang baru sama sekali di sebuah perguruan tinggi. Bagaimana memasyarakatkan perkuliahan online kepada para mahasiswa juga merupakan tantangan tersendiri, terutama pada tahap-tahap awal pelaksanaannya. Di sini peranan dosen sangatlah penting, dan akan menjadi tantangan tersendiri, jika dosennya juga belum melek TI.

Kelancaran sebuah sistem perkuliahan berbasis TI sangat tergantung pada pemakaian perangkat keras (*hardware*) dalam bentuk infrastruktur jaringan komputer dan seluruh komponennya. Kebutuhan utama dalam hal ini adalah: (1) kebutuhan akses cepat dan (2) kebutuhan media penyimpan yang besar. Selain itu, untuk memperluas jangkauan aksesibilitas sistem diperlukan terminal dalam jumlah yang memadai. Banyaknya komponen sistem yang ada juga memerlukan tenaga pengelola yang memadai pula. Kerusakan hardware adalah sesuatu yang tidak dapat dihindari, namun dapat diminimalisir dengan pemilihan perangkat yang berkualitas baik dan pemakaian yang benar. Pada akhirnya akan kembali ke masalah biaya dan sumber daya manusia, bagaimana SDM yang ada dapat memanfaatkan peralatan TI secara benar dan optimal, termasuk pemilihan software yang sesuai.

Kebutuhan perangkat lunak (s*oftware*) dalam pengembangan dan pelaksanaan perkuliahan berbasis TI merupakan hal mutlak, sebab perangkat hardware hanya dapat berfungsi jika menggunakan software. Kebutuhan software meliputi sistem o-perasi,

program aplikasi, dan software CMS, yang digunakan untuk mengelola perkuliahan online. Pemilihan software yang tepat memerlukan ahli yang berpeng-alaman di bidang perangkat lunak/sistem komputer. Hal yang perlu dipertimbangkan adalah spesifikasi kebutuhan software (hardware maupun software lain), fasilitas-fasilitas yang disediakan oleh sebuah sistem, dan biaya lisensi. Faktor biaya dapat ditekan dengan menggunakan software-software gratis yang sekarang sudah tersedia di Internet, namun memerlukan SDM yang handal dan dapat belajar mandiri. Faktor lain adalah keamanan sebuah sistem, baik dari serangan virus komputer maupun penyusupan *hacker* & *cracker*, yang dapat merusak sistem dan data. Di sini peranan administrator sistem sangat penting di dalam menjaga keamananan sistem, sebab tidak ada sistem yang bebas dari kelemahan. Jika perlu sebelum menerapkan sebuah sistem secara luas perlu dilakukan uji coba dan mengundang para *hacker* bayaran untuk menguji kelemahan sistem. Dalam hal virus komputer, penggunaan sistem berbasis UNIX atau UNIX-*like*, seperti Linux dapat meminimalisir serangan virus, sebab kebanyakan virus komputer hanya menyerang sistem operasi berbasis Windows.

Beberapa tip dan trik dalam mengembangkan pengelolaan perkuliahan berbasis IT, di antaranya:

- $\triangleright$  Pada era informasi ini, setiap dosen dalam melaksanaan perkuliahannya perlu mewajibkan kepada para mahasiswanya untuk membuat tugas-tugas yang materinya hanya dapat diperoleh dari Internet, terutama mereka yang sedang menyelesaikan tugas akhir/skripsi.
- Untuk memperoleh gambaran nyata tentang bagaimana pengelolaan dan pelaksanaan perkuliahan berbasis TI, baik pengelola maupun dosen dapat melihat contoh-contoh di Internet. Beberapa universitas di luar negeri telah menggunakan sistem CMS untuk mengelola perkuliahan berbasis TI, baik untuk kalangan internal maupun bekerja sama dengan institusi-institusi lain. Beberapa informasi contoh dapat dilihat pada alamat-alamat URL di bawah ini:

<http://manhattan.wnec.edu/> <http://www.atutor.ca/atutor/demo.php> [http://portal.credis.ro](http://portal.credis.ro/) [http://epresence.kmdi.toronto.edu,](http://epresence.kmdi.toronto.edu/) dan lain-lain.

- Pelaksanaan perkuliahan berbasis TI dapat dikombinasikan dengan perkuliahan konvensional. Misalnya, beberapa pokok bahasan atau soal-soal latihan yang disertai petunjuk jawabannya dari suatu matakuliah harus dipelajari lewat intranet.
- $\triangleright$  Perkuliahan berbasis TI memberikan kesempatan yang seluas-luasnya kepada mahasiswa dalam belajar mandiri, mengulang-ulang bahan perkuliahan yang belum dimengerti, mereka belajar sesuai dengan kecepatannya. Sedangkan dosen menjadi lebih leluasa dalam perkuliahan untuk senantiasa memperbaiki dan melengkapi materi kuliahnya berdasarkan kesulitan-kesulitan yang dialami para mahasiswanya.

 $\triangleright$  Pengawasan dan keamanan pengelolaan perkuliahan berbasis TI harus mendapat perhatian yang serius, karena bagaimanapun baiknya program yang digunakan mesti ada sisi kelemahannya. Kelemahan ini yang perlu diantisipasi, agar tidak terjadi hal-hal yang tidak diinginkan yang dapat mengakibatkan gagalnya pelaksanaan perkuliahan.

## <span id="page-18-0"></span>**V Keunggulan dan Kelemahan Pengelolaan Perkuliahan Berbasis TI**

Pengelolaan perkuliahan berbasis TI memiliki hal-hal yang bersifat menguntungkan dan tidak menguntungkan. Di antara hal-hal yang menguntungkan adalah:

- 1. Dapat mengurangi biaya penggandaan dan pendistribusian bahan-bahan pembelajaran.
- 2. Memungkinkan penyajian materi pembelajaran secara komprehensif dan efisien (termasuk proses *update*) dan mahasiswa dapat mengakses bahan pembelajaran secara fleksibel (dari segi tempat dan waktu).
- 3. Memungkinkan pengelolaan kelas berskala besar secara efisien.
- 4. Pemakaian kembali bahan-bahan & catatan perkuliahan yang lalu dan/atau bersama antar pengelola perkuliahan online dapat dilakan dengan mudah.
- 5. Memungkinkan proses evaluasi hasil pembelajaran secara cepat dan otomatis.
- 6. Memberikan dampak berkembangkan ketrampilan dalam bidang teknologi.
- 7. Memungkinkan peniruan proses tatap muka di kelas dengan menggunakan media konferensi video.
- 8. Berbagai simulasi proses eksperimen dapat dilakukan secara berulang-ulang tanpa biaya tambahan.

Di antara segi-segi kelemahan pengelolaan perkuliahan berbasis TI adalah:

- 1. Memerlukan sumber daya mahal baik dalam bentuk teknologi maupun manusia terampil.
- 2. Dosen memerlukan waktu ekstra untuk menyiapkan bahan-bahan pembelajaran.
- 3. Memerlukan proses pelatihan kepada dosen dan mahasiswa untuk menggunakan teknologi yang digunakan.
- 4. Apabila terjadi kerusakan atau gangguan teknologi yang digunakan dapat menghambat proses pembelajaran.
- 5. Kontrol terhadap kehadiran mahasiswa secara fisik dan pemeriksaan kemungkinan terjadi percontekan dalam ujian sulit dilakukan.
- <span id="page-18-1"></span>6. Aktivitas laboratorium (praktikum) yang memerlukan keterampilan kinestetik sulit untuk dilihat kecuali dengan menggunakan alat perekam video.

# **Glosarium**

**ASP:** *Active Server Page*, halaman Web yang menggunakan bahasa skrip **ActiveX** dari Microsoft, dengan menggunakan bahasa pemrograman Microsoft seperti Visual Basic, dan dijalankan pada server Web Microsoft, dikenal dengan bahasa skrip *server-side*.

- **CGI** *script***:** skrip (program komputer) CGI (*Common Gateway Interface*), yang merupakan program aplikasi untuk server Web, biasanya untuk menerima data dari browser Web dan mengirimkannya ke server Web, seperti **buku tamu** (*guest book*)
- **CDROM:** *Compact Disk Read Only Memory*, suatu media penyimpan data berbentuk piringan optik yang dapat menyimpan data cukup besar, biasanya 650 MB (*mega byte*)
- **CMS**: C*ourse* (*Content*) *Management System/Software*, sebuah software server (biasanya dipadukan dengan server Web) yang dapat digunakan untuk mengelola sistem perkuliahan online.
- **Cracker:** orang yang melakukan pekerjaan mencari kelemahan sebuah sistem atau software komputer, dan masuk sistem secara ilegal, biasanya untuk melakukan perusakan sistem atau mengambil keuntungan pribadi. Istilah ini sering dipertukarkan dengan istilah *hacker*, untuk menimbulkan image negatif terhadap para *hacker*, yang sebenarnya telah mempunyai sumbangan sangat besar perkembangan Internet.
- **DNS:** *Domain Name System*, suatu sistem untuk menerjemahkan penomoran (susah diingat manusia) alamat komputer dalam jaringan TCP/IP menjadi nama literal (yang mudah diingat manusia)
- **DVD ROM:** *Digital Versatille Disc* atau *Digital Video Disc*, sebuah media penyimpan data seperti CDROM yang mempunyai kapasitas sangat besar (minimum 4,7 GB), biasanya digunakan untuk menyimpan film/video berkualitas tinggi.
- **DHTML:** *Dynamic HyperText Markup Language*, suatu kombinasi berbagai teknologi (HTML 4.0, *Style sheets*, dan JavaScript) untuk membuat halamab Web dinamis
- **ECMA:** *Euroean Computer Manufacture Association*, sebuah perkumpulan penyalur komputer di Eropa yang berperan serta dalam perumusan standar di dunia komputer
- **E-mail:** *electronic mail*. Salah satu fasilitas Internet untuk berkomunikasi secara elektronik. Untuk dapat menggunakan e-mail, seseorang harus mempunyai alamat e-mail dan memerlukan server pengirim e-mail (SMTP, *Simple Mail Transfer Protocol*) dan penerima e-mail (POP3, *Post Office Protocol*) atau fasilitas Webmail.
- **FTP:** *File Transfer Protocol*, salah satu fasilitas Internet untuk melakukan transfer (mengirim dan mengambil) file ke dan dari server FTP di Internet.
- **GB:** *giga byte*,  $1 \text{ GB} = 2^{10} \text{ MB}$  (mega byte),  $1 \text{ MB} = 2^{10} \text{ KB}$  (kilo byte),  $1 \text{ KB} = 2^{10}$ Byte, 1 Byte = 8 bit (*binary digit*, satuan data terkecil berupa digit 0 atau 1)
- **Hacker:** sebuah istilah yang dipakai oleh dan untuk menyebut kelompok masyarakat dengan budaya berbagi, yang terdiri atas para ahli pemrograman dan ja-ringan komputer dan berperan sangat besar di dalam pengembangan Internet. Lihat di alamat URL [http://www.catb.org/~esr/faqs/hacker](http://www.catb.org/~esr/faqs/hacker-howto.html)[howto.html,](http://www.catb.org/~esr/faqs/hacker-howto.html)<http://www.catb.org/jargon>
- **Hardware:** perangkat keras, berupa segala macam komponen elektronik yang terkait dengan komputer
- **HTTP:** *HyperText Tranfer Protocol*, sebuah protokol Internet yang digunakan oleh WWW (Web) dan memungkinkan klien (browser) Web menampilkan informasi *hypermedia* (teks, gambar, suara, bahkan video) dari server Web.
- **Hyperlink:** suatu sarana untuk mengaitkan sepotong informasi di Internet (Web) ke sumber informasi lain, mirip seperti sistem rujukan silang dalam informasi tertulis.
- **HTML:** *Hypertext Markup Language*, suatu bahasa komputer yang digunakan untuk menuliskan dokumen-dokumen yang akan ditampilkan melalui Internet (Web).
- **Home page:** suatu istilah untuk merujuk halaman pertama (halaman depan) sebuah situs Web, biasanya berisi informasi umum dan berbagai *hyperlink* untuk mengarahkan pembaca ke sumber-sumber informasi detil.
- **Hotmail:** nama situs Web kelompok **Microsoft Network (MSN)** yang menyediakan fasilitas e-mail (Web-mail) gratis.
- **IP address:** angka 32-bit yang menunjukkan alamat komputer pada jaringan berbasis TCP/IP. Alamat IP mempunyai dua bagian, yakni alamat jaringan (*network address*) dan alamat komputer (*host*). Dalam pemakaiannya ke 32 bit dinyatakan dalam 4 kelompok angka desimal yang dipisahkan oleh tanda titik (.) berbentuk **hhh.xxx.yyy.zzz** dengan **hhh** adalah nomor *host*, dan **xxx.yyy.zzz** adalah nomor jaringan. Masing-masing bagian bernilai antara 0  $-225$  (ada 256= $2^8$  kemungkinan nilai).
- **IRC:** *Internet Relay Chat*, suatu aplikasi Internet untuk melakukan percakapan langsung dengan satu atau banyak orang
- **Internet:** jaringan komputer global yang menghubungkan semua jaringan komputer di seluruh dunia
- **Intranet:** suatu jaringan komputer lokal yang memanfaatkan teknologi Internet untuk memperoleh hasil/manfaat yang lebih baik daripada pemakaian akses dan transfer data secara konvernsional. Intranet sangat bermanfaatkan untuk mengurangi biaya dan memudahkan serta mempercepat akses informasi dalam internal organisasi, perusahaan, atau lembaga.
- **JavaScript:** nama suatu bahasa pemrograman skrip (tidak perlu dikompail) yang biasa digunakan untuk membuat aplikasi pada halaman Web. Program JavaScript akan dijalankan oleh komputer klien dan hasilnya ditampilkan di layar browser, sehingga dikenal dengan *client-side script*.
- **Java Applet :** suatu program aplikasi yang dibuat dengan bahasa **Java** dan biasanya digunakan pada halaman Web. Applet disimpan di server Web dan dijalankan oleh komputer klien melalui browser Internet. Komputer klien harus memiliki **mesin virtual Java** yang memungkinkannya untuk menjalankan java applet.
- **LAN:** *Local Area Network*, suatu jaringan komputer yang mencakup wilayah geografis dekat, misalnya dalam satu ruang, satu gedung, atau satu kampus.
- **MathML:** *Mathematics Markup Language*, bahasa pemrograman dokumen Web ebrbasis XML yang digunakan untuk menyajikan materi matematis dan ilmiah pada Web.
- **PHP :** *Personal Home Page*. Singkatan yang lebih tepat adalah *PHP: Hypertext Prepocessor*, suatu bahasa skrip dan penerjemah yang dipakai dalam pemrograman Web, mirip JavaScript dan VBScript. Skrip PHP biasanya ditulis di dalam file HTML dan akan dijalankan dijalankan oleh server PHP & Web sebelum dikirim ke browser klien.
- **SMIL:** *Synchronize Multimedia Integration Languge*, bahasa pemrograman dokumen Web berbasis XML untuk membuat presentasi multimedia interaktif. SMIL digunakan untuk menyatakan hubungan antar waktu di antara elemen-elemen multimedia seperti audio dan video.
- **SMS:** *Short Masage Service*, pesan singkat (biasanya terdiri atas maksimum 160 karakter alfa-numerik tanpa gambar atau grafik) melalui telepon gerak (*handphone*)
- **Software:** perangkat lunak yang berupa program komputer.
- **Streaming:** teknik transfer data dari peralatan yang terhubung ke komputer atau pada jaringan komputer (Internet) yang memunginkan Penampilan objek audio/gambar/video
- **SVG:** *Scalable Vector Graphics*, bahasa pemrograman yang digunakan untuk menjelaskan grafik dua dimensi (2D). SVG terdiri atas dua bagian, yakni format file berbasis XML dan suatu antarmuka pemrograman (API) untuk aplikasi grafis.
- **TCP/IP:** *Transmission Control Protocol/Internet Protocol*, protokol komunikasi standar yang dikembangkan oleh Departemen Pertahanan AS dan digunakan di dalam Internet untuk tukar-menukar data antar komputer pada sebuah jaringan (intranet maupun Internet)
- **Telnet:** salah satu layanan Internet berbasis TCP/IP yang digunakan untuk masuk ke komputer pada suatu jaringan intranet/Internet guna menjalankan programprogram yang ada di komputer (server) tersebut.
- **TI:** Teknologi Informasi (IT: *Information Technology*), teknologi komputer hardware/software, telekomunikasi, dan peralatan elektronik digital yang digunakan untuk memproses dan mentransfer data
- **Telkomnet:** jaringan informasi berbasis Internet milik Telkom Indonesia.
- **UNIX:** suatu sistem operasi yang digunakan pada komputer PC maupun *mainframe*, biasanya pada komputer server. Sistem operasi UNIX terdiri atas tiga bagian, yakni *kernel, sheel,* dan program.
- **URL:** *Uniform Resource Locator* atau *Universal Resource Locator*, suatu cara baku untuk merujuk alamat sumber informasi atau file di Internet (atau jaringan komputer berbasis TCP/IP)
- **VBScript:** *Visual Basic Script*, bahasa pemrograman skrip yang merupakan versi sederhana bahasa Visual Basic buatan Microsoft untuk membuat aplikasi Web
- **Vendor:** perusahaan yang menyuplai barang-barang atau menyediakan layanan kepada perusahaan lain
- **WML:** *Wireless Markup Languge*, bahasa pemrograman dokumen Internet seperti HTML tapi yang dikhususkan untuk perangkat *wireless*, dipakai bersama WAP
- **WWW:** *World Wide Web (*atau ada yang menyingkat *"Web")*, suatu jaringan informasi global lewat Internet yang menggunakan hiperlink untuk menghubungkan dokumen-dokumen di Internet. Juga merupakan layanan (aplikasi) Internet.
- **WAP:** *Wireless Appliciation Protocol*, standar protokol untuk aplikasi jaringan nirkabel (seperti *handphone*) dan berbasis pada standar Internet yang sudah dioptimalkan untuk lingkungan *wireless*.
- **XML:** *Extensible Markup Languge*, perluasan bahasa HTML yang memungkinkan pendefinisian perintah (TAG) baru sesuai keperluan.
- **XHTML:** *Extended HyperText Markup Language*, sebuah keluarga bahasa pemrograman dokumen Internet yang merupakan perluasan HTML 4 dan berbasis XML.

### <span id="page-23-0"></span>A. Lampiran 1

Tabel 3 Komparasi berbagai software CMS<br>(www.edutools.info/course/productinfo)

| Nama CMS<br>(Versi)<br>Fasilitas  | LRN    | <b>NGEL 5.5</b> | <b>ANGEL 5.6</b> | ANGEL 6.0 | ANGEL 6.1 | Anlon 4.1 | <b>Y</b> Tutor <sub>1.3</sub> | ATutor <sub>1.4</sub> | <b>Avilar WebMentor 4.0</b> | Bazaar 7 | <b>BlackBoard 5.5</b> | <b>BlackBoard 6</b> | <b>Bodington</b> | <b>BSCW 4.0.6</b> | entraOne 6.0 | <b>CHEF</b> | laroline 1.2.0 |
|-----------------------------------|--------|-----------------|------------------|-----------|-----------|-----------|-------------------------------|-----------------------|-----------------------------|----------|-----------------------|---------------------|------------------|-------------------|--------------|-------------|----------------|
| <b>LEARNER TOOLS</b>              |        |                 |                  |           |           |           |                               |                       |                             |          |                       |                     |                  |                   |              |             |                |
| > Communication Tools             |        |                 |                  |           |           |           |                               |                       |                             |          |                       |                     |                  |                   |              |             |                |
| <b>Discussion Forums</b>          | $\ast$ | $\ast$          | $\ast$           | $\ast$    | $\ast$    | $\ast$    | $\ast$                        | $\ast$                | $\ast$                      | $\ast$   | $\ast$                | $\ast$              | $\ast$           | *                 |              | $\ast$      | $\ast$         |
| <b>File Exchange</b>              | $\ast$ | $\ast$          | $\ast$           | $\ast$    | $\ast$    |           |                               | $\ast$                |                             | *        | *                     | $\ast$              | $\ast$           | $\ast$            |              | $\ast$      | $\ast$         |
| <b>Internal Email</b>             | $\ast$ | $\ast$          | $\ast$           | $\ast$    | $\ast$    | $\ast$    | $\ast$                        | $\ast$                | $\ast$                      | $\ast$   | *                     | $\ast$              |                  | $\ast$            |              |             | $\ast$         |
| <b>Online Journal/Notes</b>       |        |                 |                  |           |           |           |                               |                       |                             |          |                       |                     |                  |                   |              |             |                |
| <b>Real-time Chat</b>             | $\ast$ | $\ast$          | $\ast$           | $\ast$    | *         |           | $\ast$                        | $\ast$                |                             | $\ast$   |                       | $\ast$              | $\ast$           |                   |              |             |                |
|                                   |        | $\ast$          | $\ast$           | $\ast$    | $\ast$    | $\ast$    | $\ast$                        | $\ast$                |                             | $\ast$   | $\ast$                | $\ast$              |                  |                   | $\ast$       | $\ast$      |                |
| <b>Video Services</b>             |        | $\ast$          | $\ast$           | $\ast$    | *         |           |                               |                       |                             |          |                       | $\ast$              |                  |                   | $\ast$       |             |                |
| Whiteboard                        |        | $\ast$          | $\ast$           | $\ast$    | $\ast$    | $\ast$    |                               |                       |                             |          | $\ast$                | $\ast$              |                  |                   | $\ast$       |             |                |
| > Productivity Tools              |        |                 |                  |           |           |           |                               |                       |                             |          |                       |                     |                  |                   |              |             |                |
| <b>Bookmarks</b>                  |        | $\ast$          | $\ast$           | *         | $\ast$    |           |                               |                       |                             | $\ast$   |                       |                     |                  | $\ast$            |              | $\ast$      |                |
| <b>Calendar/Progress Review</b>   | $\ast$ | $\ast$          | $\ast$           | $\ast$    | $\ast$    | $\ast$    |                               | *                     | $\ast$                      | $\ast$   | *                     | $\ast$              |                  | *                 |              | $\ast$      | $\ast$         |
| Orientation/Help                  | $\ast$ | $\ast$          | $\ast$           | $\ast$    | $\ast$    |           | $\ast$                        | $\ast$                | $\ast$                      | $\ast$   | *                     | $\ast$              |                  | $\ast$            |              | $\ast$      |                |
| <b>Searching Within Course</b>    | $\ast$ | $\ast$          | $\ast$           | $\ast$    | *         |           | $\ast$                        | *                     |                             | $\ast$   |                       | $\ast$              |                  | *                 | *            | $\ast$      |                |
| <b>Work Offline/Synchronize</b>   | $\ast$ | $\ast$          | $\ast$           | $\ast$    | $\ast$    |           | $\ast$                        | $\ast$                | $\ast$                      |          | $\ast$                | $\ast$              |                  | $\ast$            | $\ast$       |             |                |
| > Student Involvent Tools         |        |                 |                  |           |           |           |                               |                       |                             |          |                       |                     |                  |                   |              |             |                |
| Groupwork                         | $\ast$ | $\ast$          | $\ast$           | $\ast$    | $\ast$    | $\ast$    |                               | $\ast$                |                             | $\ast$   | $\ast$                | $\ast$              | $\ast$           | $\ast$            | $\ast$       |             |                |
| Self-assessment                   | $\ast$ | $\ast$          | $\ast$           | $\ast$    | $\ast$    | $\ast$    | $\ast$                        | $\ast$                | $\ast$                      | $\ast$   | *                     | $\ast$              | $\ast$           |                   |              |             | $\ast$         |
| <b>Student Community Building</b> | $\ast$ | $\ast$          | $\ast$           | $\ast$    | $\ast$    |           |                               | $\ast$                |                             |          |                       | $\ast$              |                  |                   |              |             |                |
| <b>Student Portfolios</b>         | $\ast$ | $\ast$          | $\ast$           | $\ast$    | $\ast$    | $\ast$    |                               | $\ast$                |                             | $\ast$   | $\ast$                | $\ast$              |                  |                   |              |             | $\ast$         |
| SUPPORT TOOLS                     |        |                 |                  |           |           |           |                               |                       |                             |          |                       |                     |                  |                   |              |             |                |
| > Administration Tools            |        |                 |                  |           |           |           |                               |                       |                             |          |                       |                     |                  |                   |              |             |                |
| Authentication                    | $\ast$ | $\ast$          | $\ast$           | $\ast$    | $\ast$    | $\ast$    | $\ast$                        | $\ast$                |                             | $\ast$   | $\ast$                | $\ast$              | $\ast$           | $\ast$            | $\ast$       | $\ast$      | $\ast$         |
| <b>Course Authorization</b>       | $\ast$ | $\ast$          | $\ast$           | $\ast$    | $\ast$    | $\ast$    | $\ast$                        | $\ast$                |                             | $\ast$   | $\ast$                | $\ast$              | $\ast$           | $\ast$            |              | $\ast$      |                |
| <b>Hosted Services</b>            | $\ast$ | $\ast$          | $\ast$           | $\ast$    | $\ast$    |           | $\ast$                        | $\ast$                | $\ast$                      |          | *                     | $\ast$              |                  | *                 | $\ast$       |             |                |
| <b>Registration Integration</b>   | $\ast$ | $\ast$          | $\ast$           | $\ast$    | $\ast$    | $\ast$    | $\ast$                        | $\ast$                | $\ast$                      | $\ast$   | ×.                    | $\ast$              |                  | $\ast$            | $\ast$       |             | $\ast$         |
| > Course Delivery Tools           |        |                 |                  |           |           |           |                               |                       |                             |          |                       |                     |                  |                   |              |             |                |

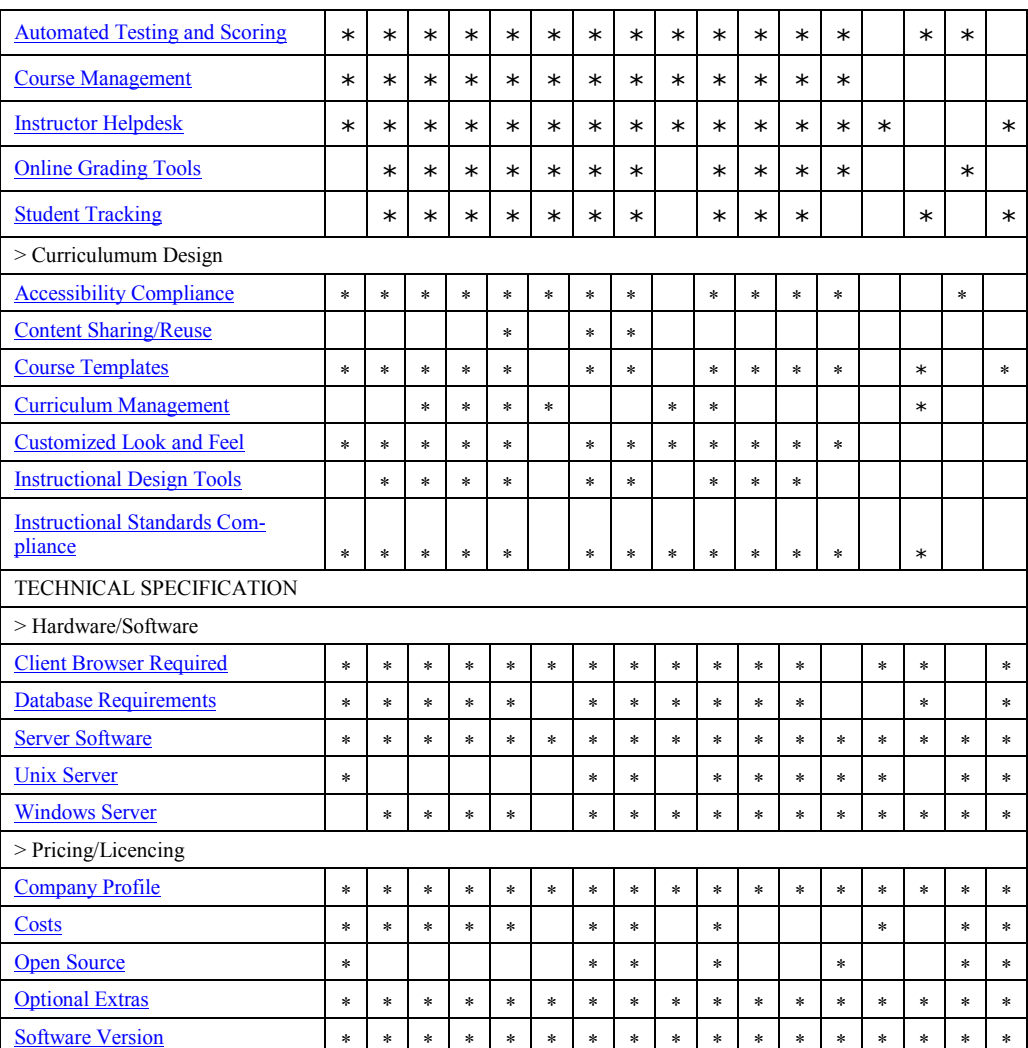

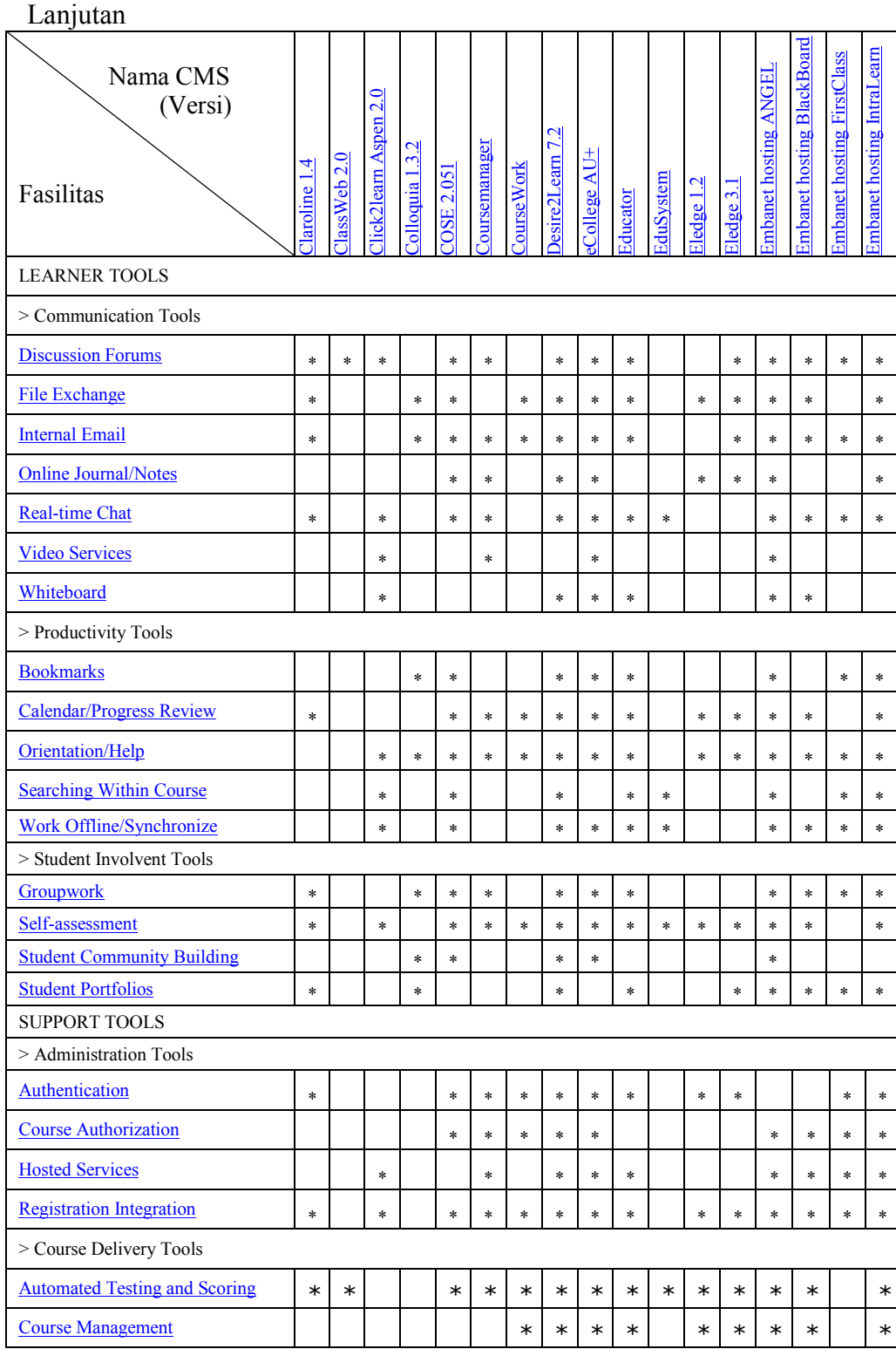

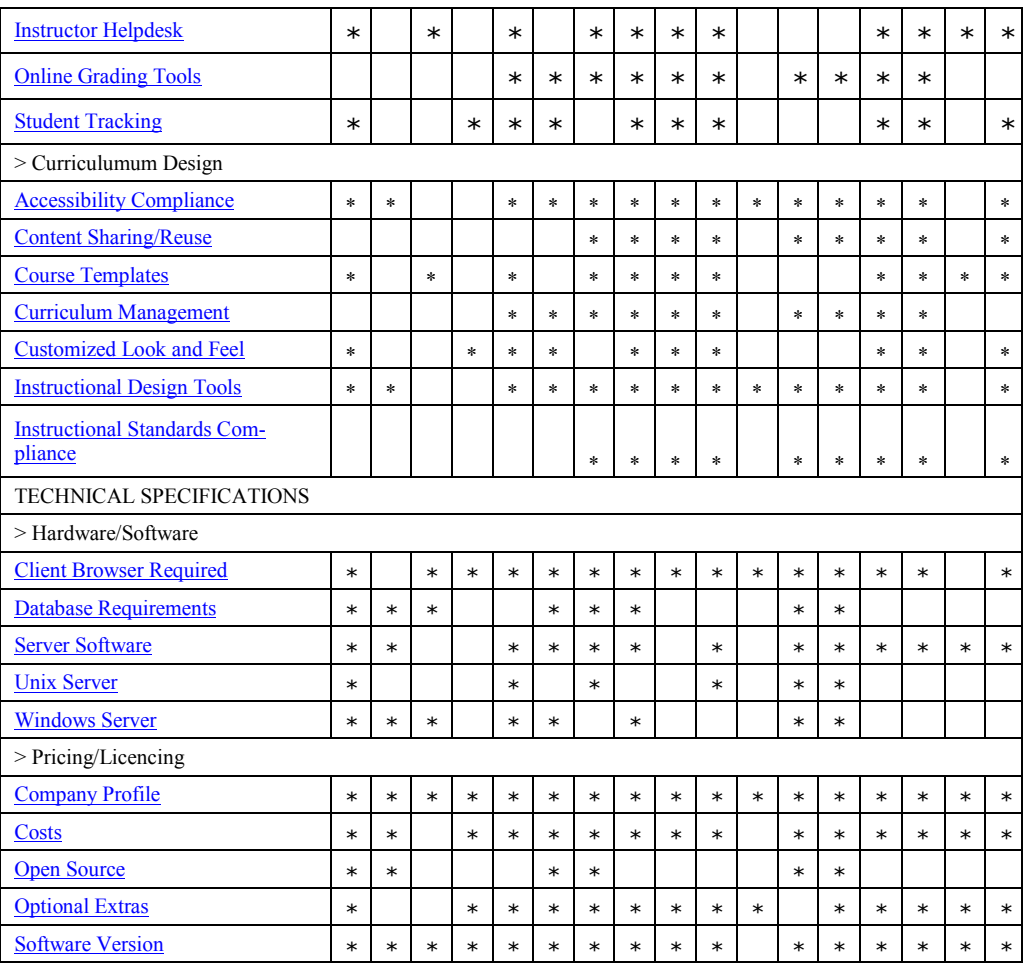

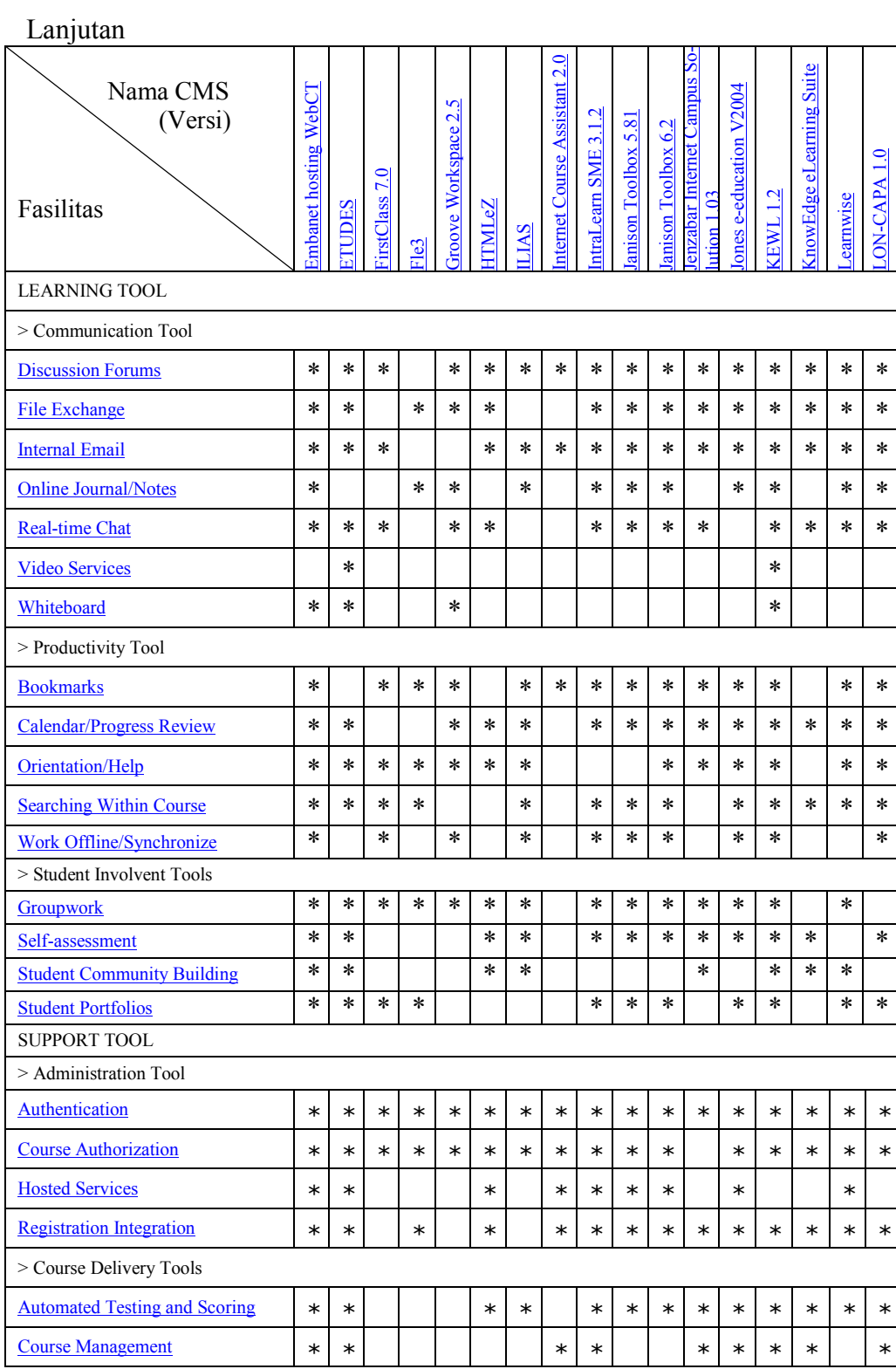

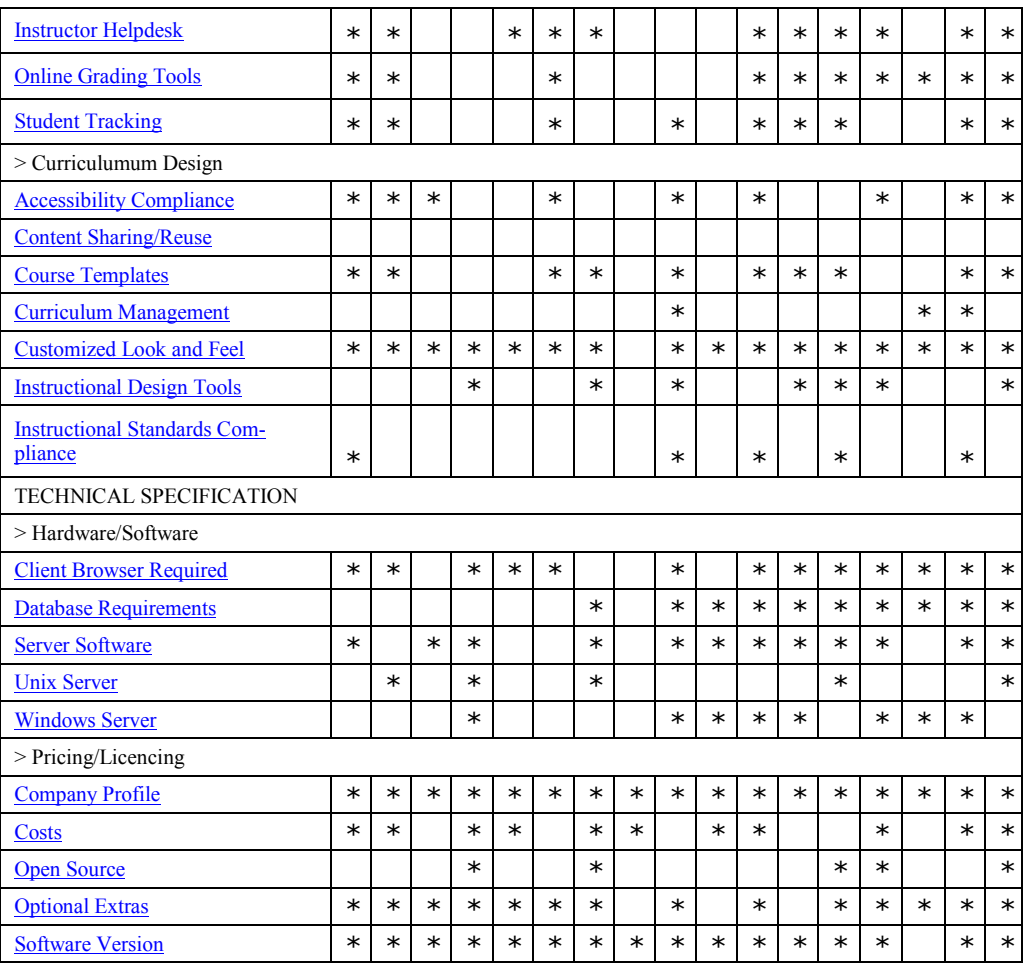

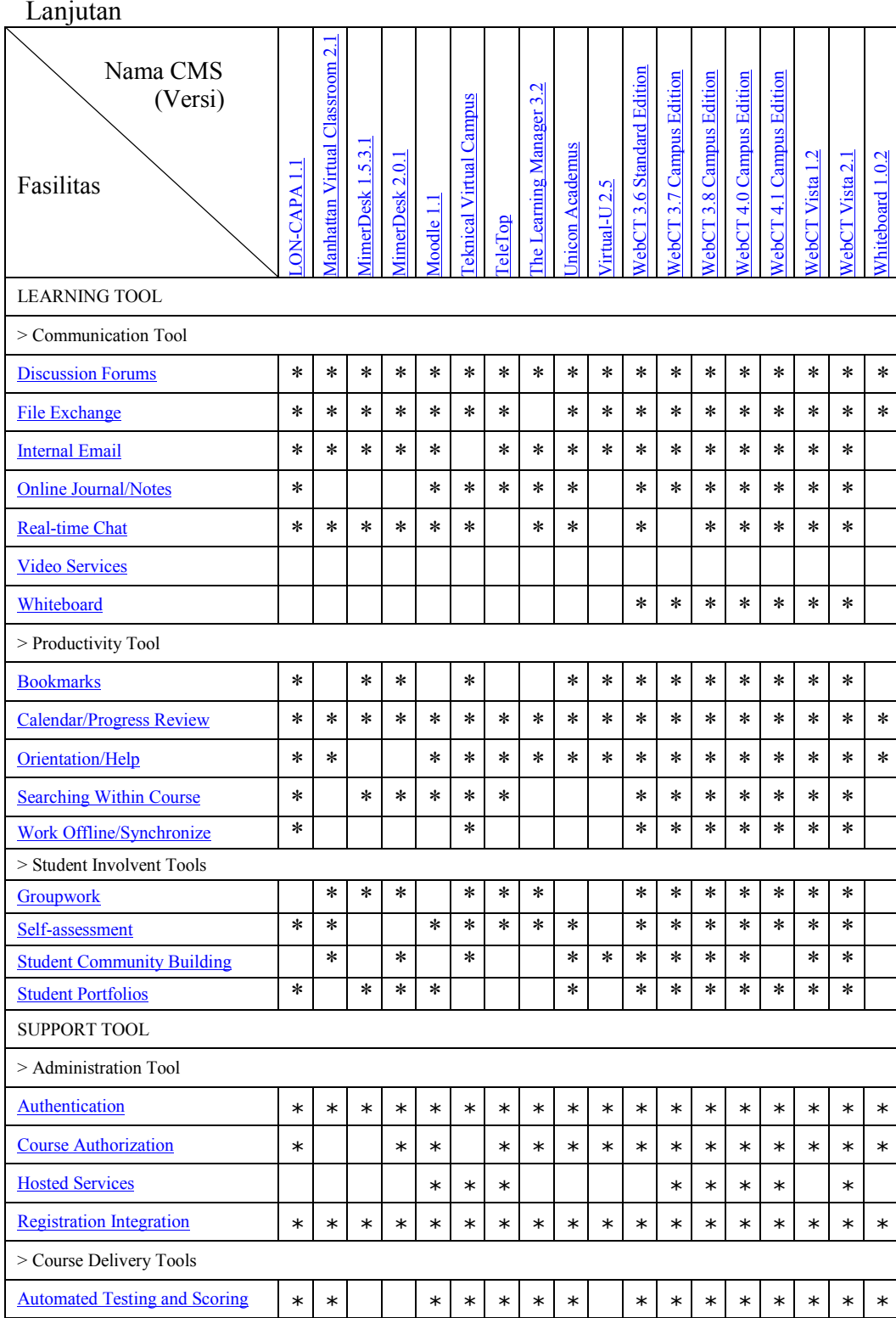

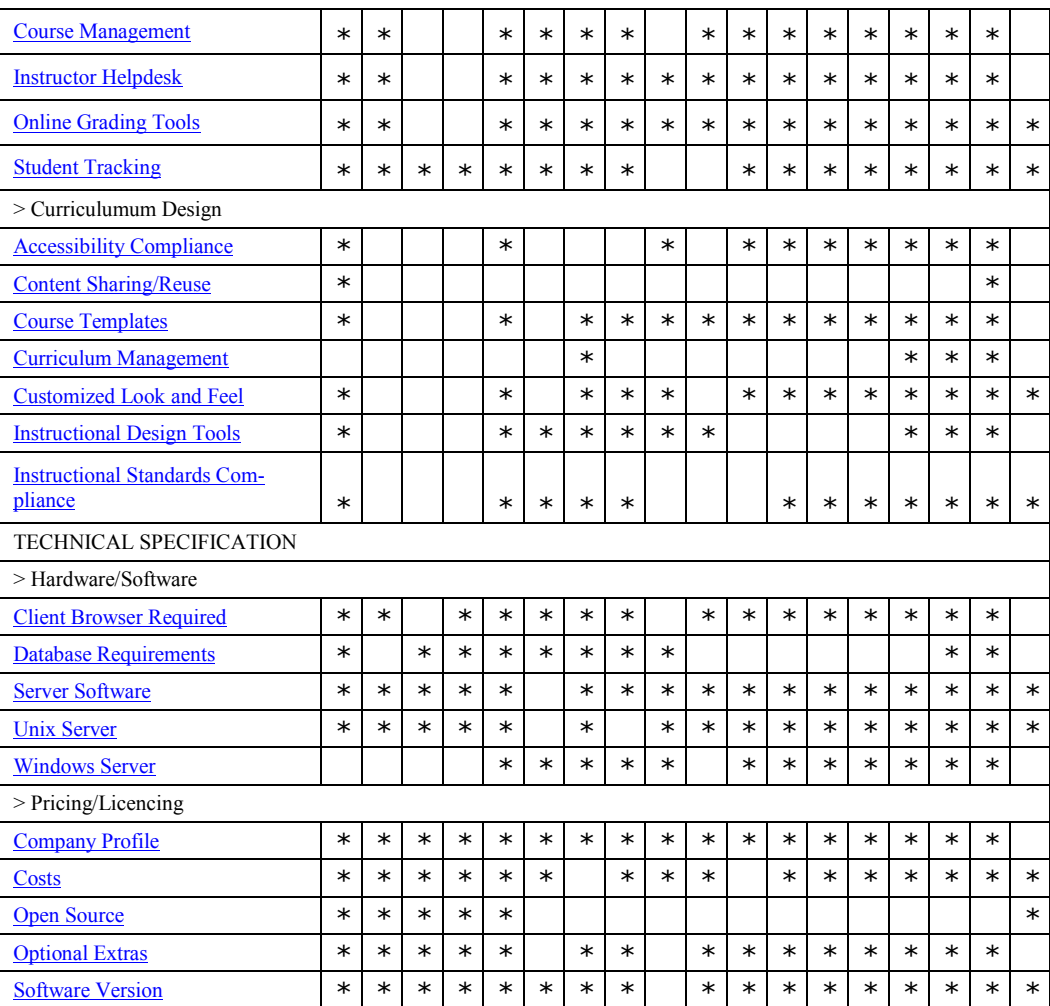